### **Derivatives Market Data Feed Specifications – (DMDF-UDP)**

**Created by: John Steinberg Updated by: Peshen Reddy Date: 2016-06-30 Version: 2.2**

#### **TABLE OF CONTENTS**

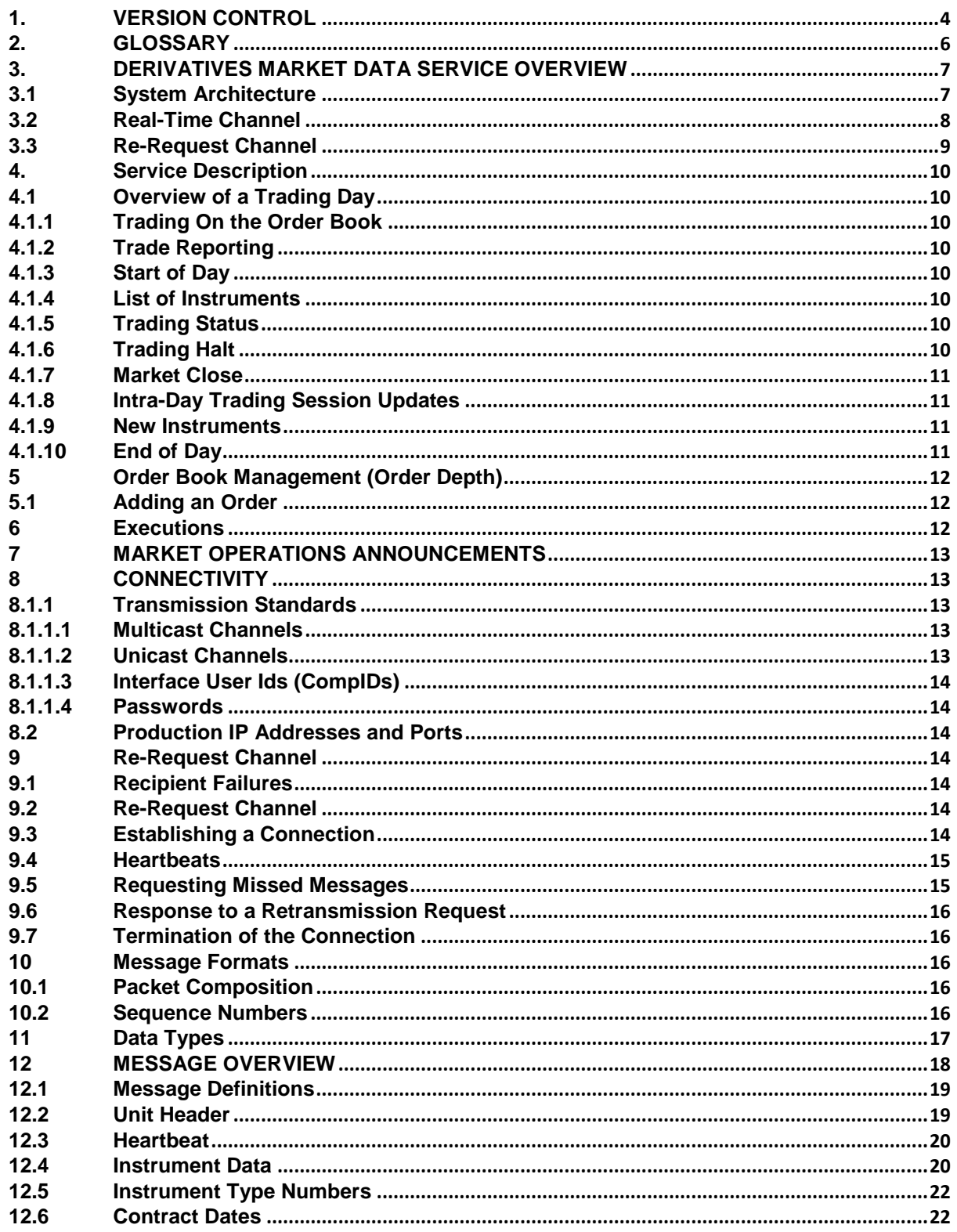

j.

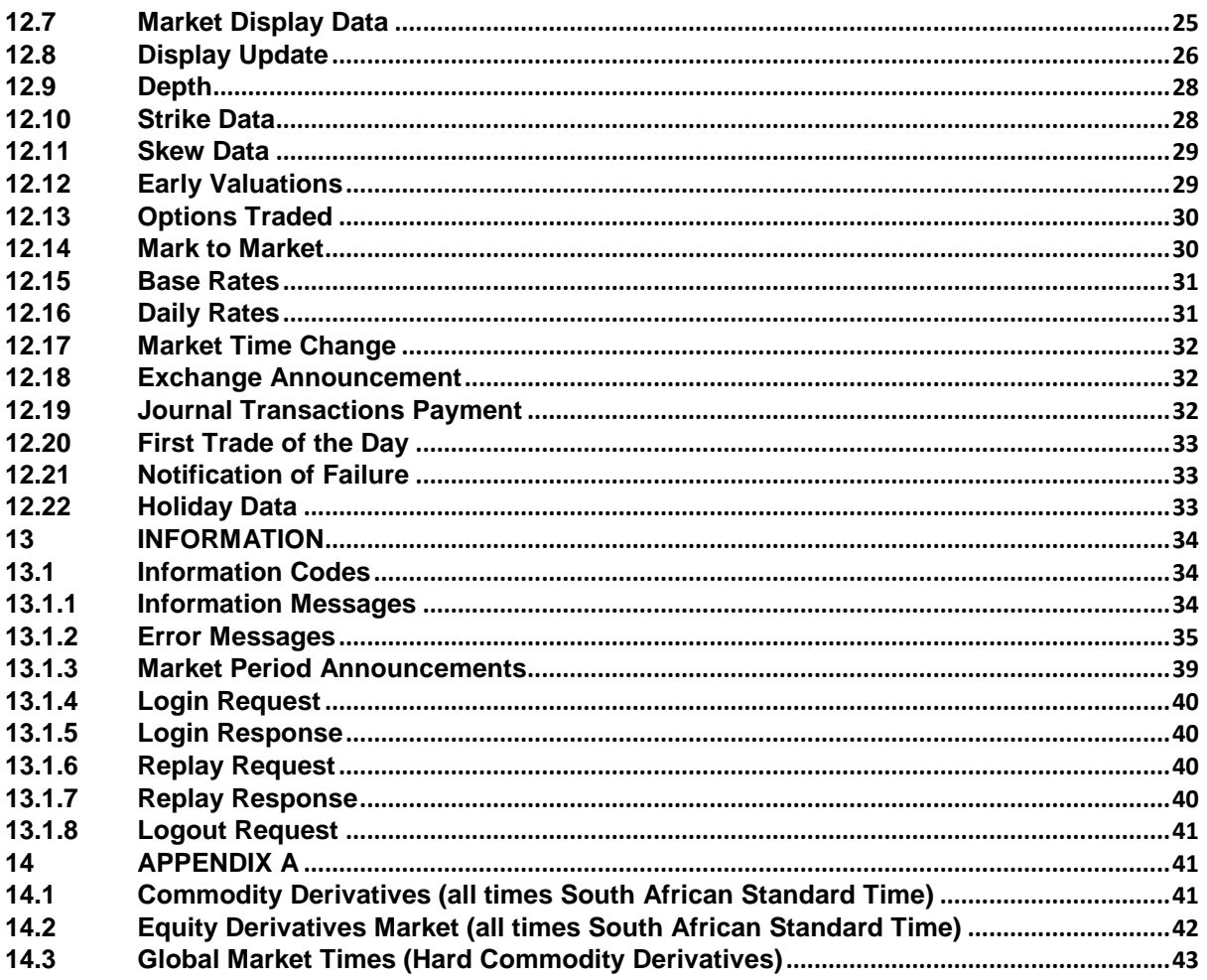

#### <span id="page-3-0"></span>**1. VERSION CONTROL**

File Name **Derivatives Market Data Feed Specifications – (DMDF-UDP)** 

JSE

Original Author(s) John Steinberg

Current Revision Author(s) Peshen Reddy

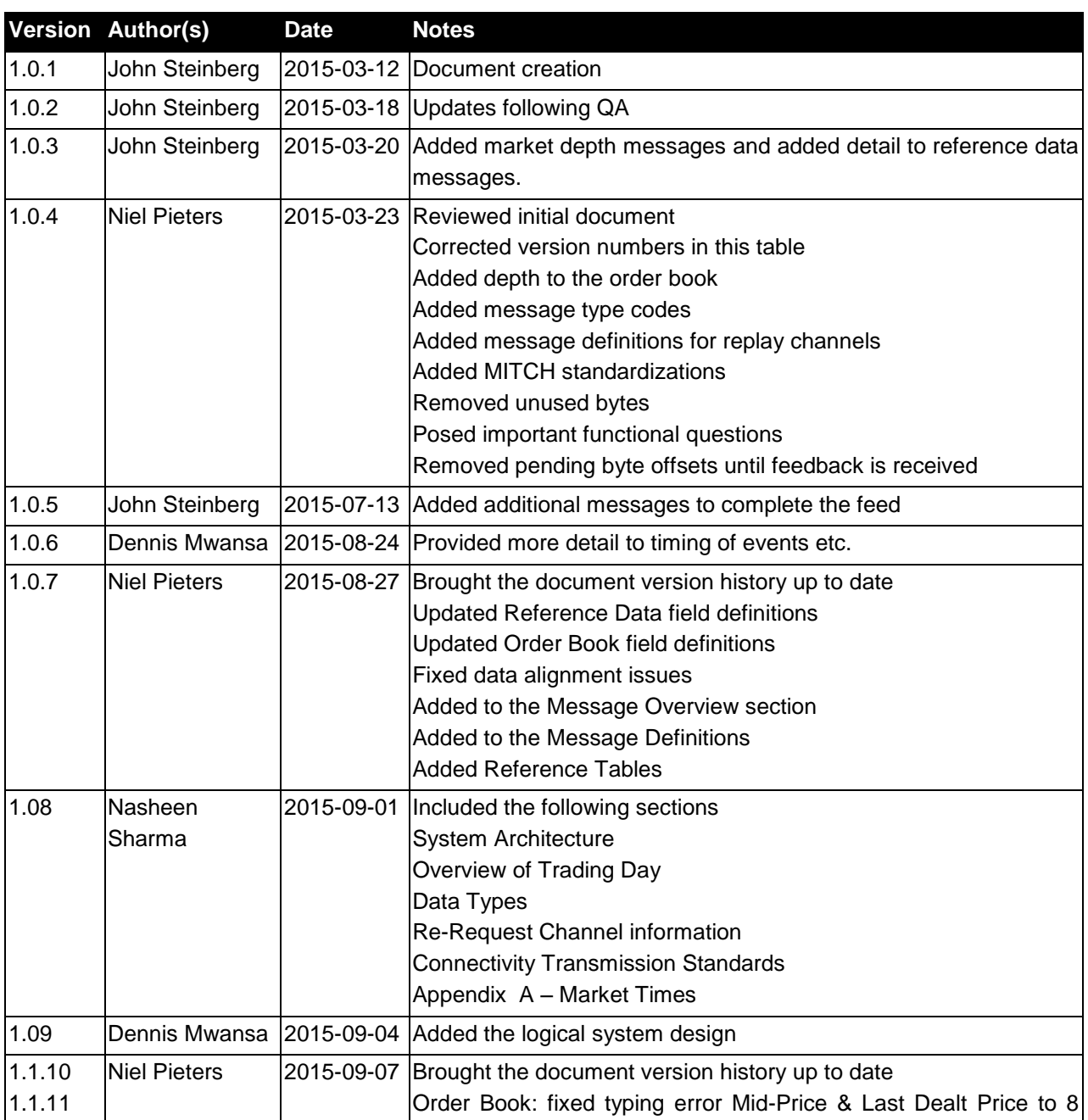

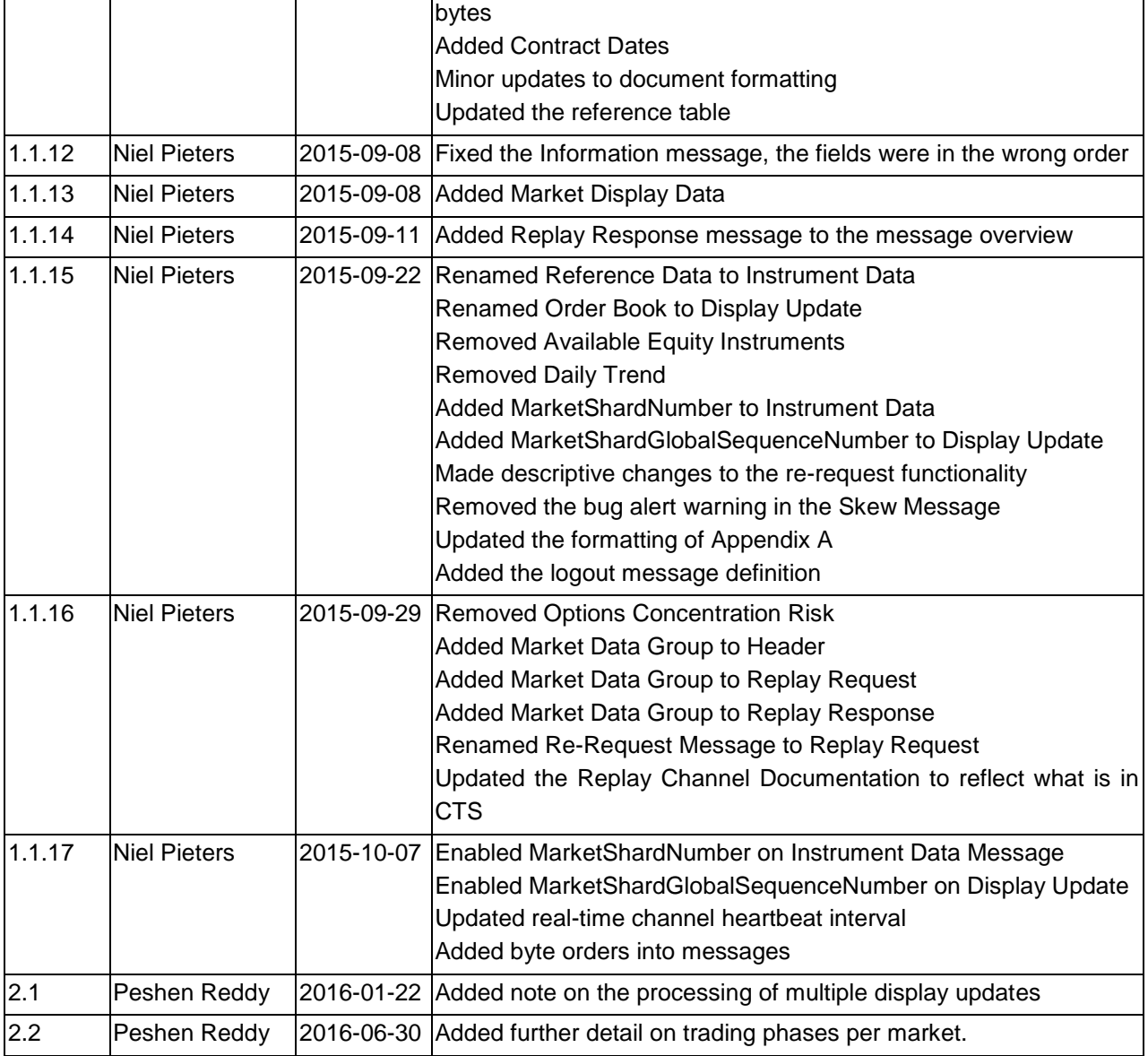

#### <span id="page-5-0"></span>**2. GLOSSARY**

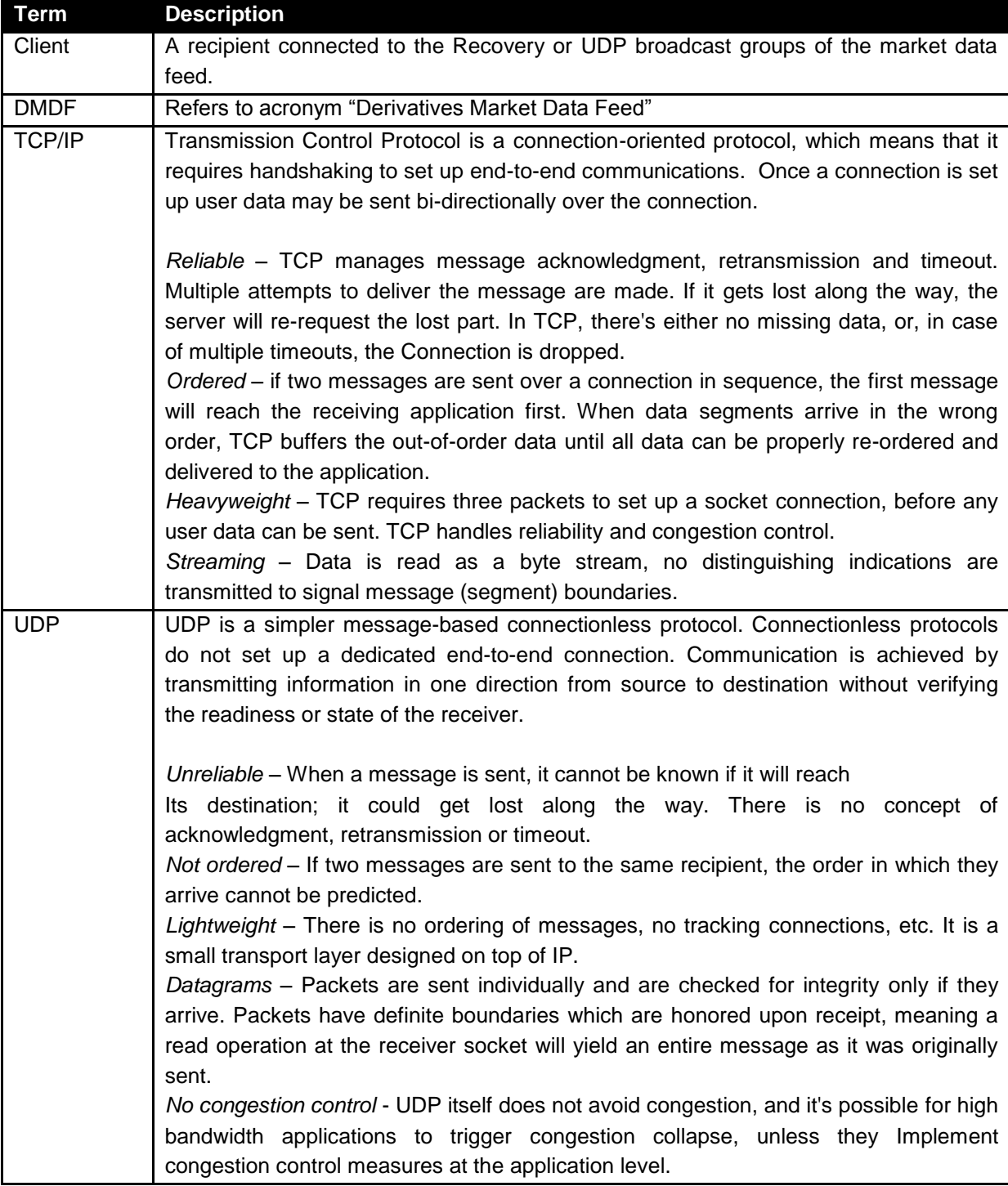

#### <span id="page-6-0"></span>**3. DERIVATIVES MARKET DATA SERVICE OVERVIEW**

The JSE derivatives market data service is a multicast dissemination of fixed width binary format messages for the Equity Derivatives Market (EDM) and the Commodity Derivatives Market (CDM) via two identical production feeds; A and B. There is also a Client Testing Service (CTS) feed allowing for information receipt self-conformance testing and re-request mechanism conformance testing. Each feed provides the following information:

- Start of day initial reference data sets (See Appendix for reference data message type list)
- Full depth order book data and the real-time updates to the order book data. The attributes are price, quantity and side of the order.
- Real-time intraday updates to the initial reference data (where applicable).

The data sets provided in the feed map to the public market data available from the JSE's native STT derivatives trading platform market data information. Private data messages from the STT trading platform are not disseminated through this service.

#### <span id="page-6-1"></span>**3.1 System Architecture**

The solution consists of a feed handler that connects to the existing Equity and Commodity Derivatives Markets proxies, consumes order book and certain defined market data messages and subsequently transforms this into a data format that emulates the MITCH standard used in the JSE Equity market. The data is then transported across existing infrastructure to the London POP, where customers can consume the data.

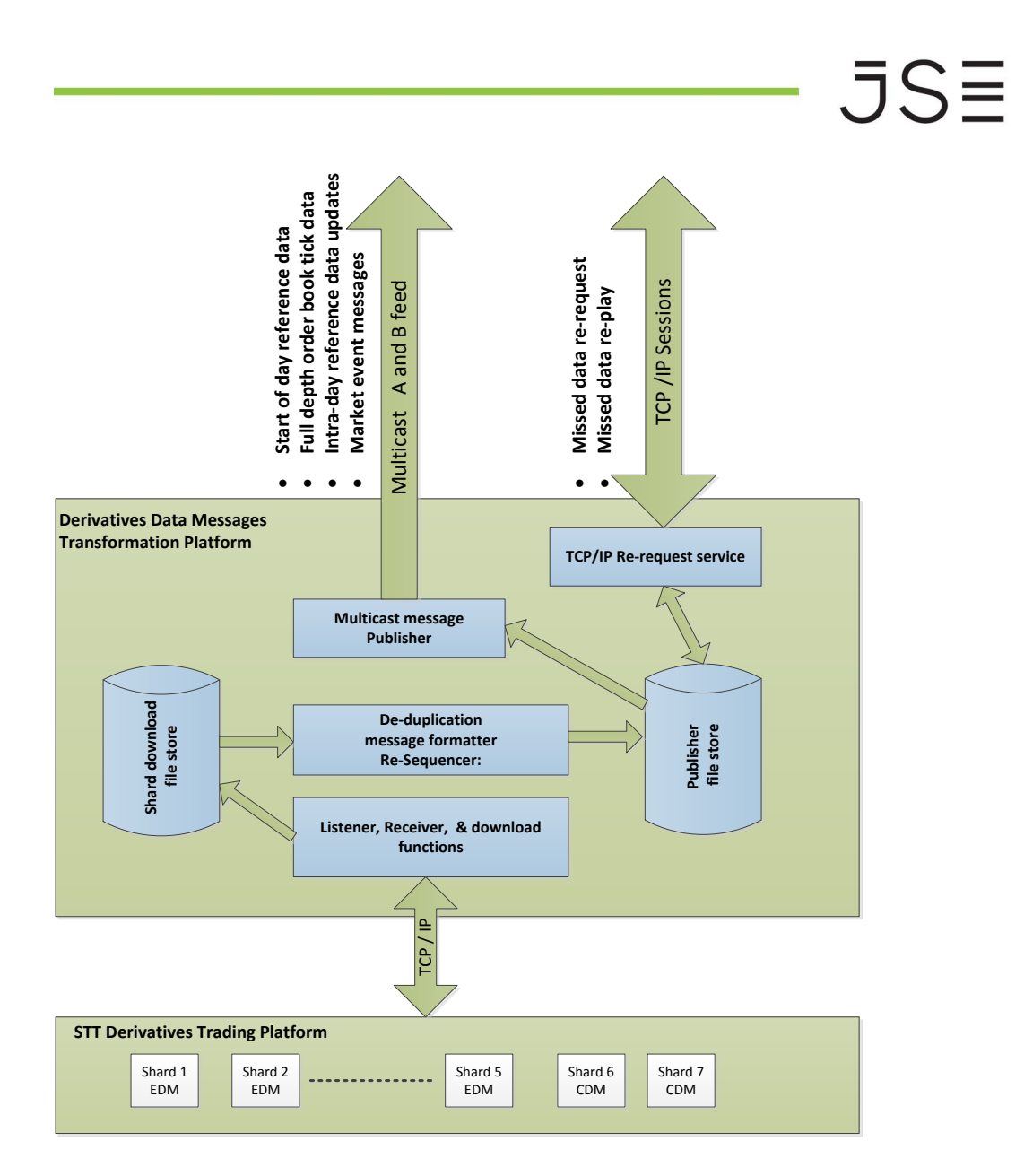

#### <span id="page-7-0"></span>**3.2 Real-Time Channel**

The Real-Time channel is the primary means of disseminating market data. Real-time updates to instruments and all market data supported by the feed are available on this multicast channel.

The list of active instruments in the market data group is broadcast at the start of the trading day via the Instrument Data message. The details of instruments created during trading hours are disseminated via the Instrument Data and Contract Dates reference data messages.

Each application message includes a sequence number which is incremented by one for every message disseminated on the Real-Time channel within a particular Market Number (1 = Equity Derivatives,  $2 =$  Commodity Derivatives,  $4 =$  Mutual Market). The sequence numbers of each market is reset to 1 at the start of each day.

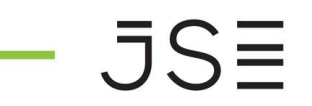

The server will send a **Heartbeat** message to exercise the communication line during periods of inactivity. A Heartbeat will be sent every HEART\_BEAT *(5)* seconds when the Real-Time channel is inactive.

Recipients have access to two identically sequenced Real-Time feeds. It is recommended that Recipients process both A & B feeds and arbitrate between them to minimise the probability of a data loss.The sequence numbers of both feeds will be identical.

#### <span id="page-8-0"></span>**3.3 Re-Request Channel**

The TCP Re-Request channel should be used by Recipients to recover lost messages.

The Re-Request channel permits recipients to request the retransmission of a limited number of messages already published on the Real-Time channel.

The Re-Request channel supports the retransmission of the last REPLAY\_CACHE\_SIZE<500 000> messages published on the Real-Time channel. The channel does not support the retransmission from previous trading days.

Regular heartbeats will suffice to keep the connection to the re-request channel alive while a Re-Request channel is available from the backup feed, it will only be activated in the unlikely event of an outage at the main site.

#### <span id="page-9-0"></span>**4. SERVICE DESCRIPTION**

#### <span id="page-9-1"></span>**4.1 Overview of a Trading Day**

#### <span id="page-9-2"></span>**4.1.1 Trading On the Order Book**

The regular trading day for On Book trading will, and is communicated via the Exchange Announcement message. Please refer to Appendix A for the market times.

 $.5S\equiv$ 

#### <span id="page-9-3"></span>**4.1.2 Trade Reporting**

The JSE is open for the reporting of Off Book trades from **8:00** to **18:30** each trading day. Equity Derivatives - 08:00 – 18:30 and Commodities 08:00 – 17:00

#### <span id="page-9-4"></span>**4.1.3 Start of Day**

The market data feed begins at the Start of Day. Recipients should aim to join the feed at 06:00 – 06:05.

#### <span id="page-9-5"></span>**4.1.4 List of Instruments**

A combination of the Instrument Data and Contract Dates message will be broadcast for active and suspended instruments on the Real-Time channel at the Start of Day and each time an instrument is modified intra-day.

#### <span id="page-9-6"></span>**4.1.5 Trading Status**

The Exchange Announcement & Information message will disseminate the trading status changes of each instrument real time as and when the instrument moves from one session to another during the trading day. The market display data will contain all actively, tradable instruments for the trading day.

#### <span id="page-9-7"></span>**4.1.6 Trading Halt**

- A Market may be halted from trading during the day.
- Trading in a market can be halted manually by JSE Market Operations. Trading of a market being manually halted could be resumed via the current trading status for On Book trading and to the Off Book trading session.
- The Exchange Announcement message will be published to indicate when a particular Market is halted manually. The Exchange Announcement & Information message will be published with the message in the Announcement. The reason for the halt will also be published in the Announcement field.
- When trading is resumed an Exchange Announcement message will be published with the appropriate message in the announcement field.
- When an instrument is suspended clients will not be able to submit new orders, amend open orders or delete orders on the suspended instrument.
- Instruments that are suspended will not form part of the Market display data that is disseminated with start of day reference data.
- If the suspension is lifted during the trading day recipients will receive an Exchange Announcement message indicating this accordingly.

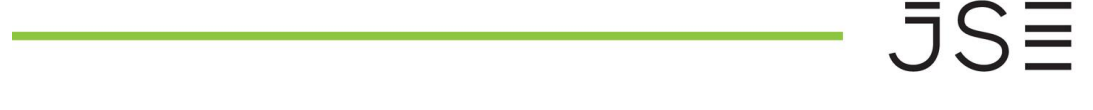

#### <span id="page-10-0"></span>**4.1.7 Market Close**

Market Close and subsequent admin periods will be disseminated via Exchange Announcements and Information messages.

#### <span id="page-10-1"></span>**4.1.8 Intra-Day Trading Session Updates**

#### **Adjustment of other trading sessions by Market Operations**

JSE Market Operations may manually extend or shorten a particular trading session. In such a case, an Exchange Announcement message will be broadcast with the details provided in the Announcement field.

#### <span id="page-10-2"></span>**4.1.9 New Instruments**

New instruments may be created during the trading day. In such a case, an unsolicited contract dates or instrument message will be disseminated.

#### <span id="page-10-3"></span>**4.1.10 End of Day**

The market data feed will stop at End of Day. An Information message (number 102) will be disseminated with the narrative "Market online (Download only)". At this point no further order book updates will be disseminated.

All open TCP/IP connections to the re-request channel will be forcibly disconnected by the JSE at approximately 20:30 each day. Clients will be unable to login to this channel after this time.

#### <span id="page-11-0"></span>**5 ORDER BOOK MANAGEMENT (ORDER DEPTH)**

The market data feed provides Recipients with the order depth for the entire order book. It provides the side, price and displayed quantity of each active order. The DMDF feed is based on Market by Order. Details of all active orders will be sent at the start of the first session in which the order book is published i.e. at the start of the Trading session (Market Open). Thereafter the order book is published as a snapshot each time via the Order Book message with the Contract Status field populated with either of the below values

- 0 Bid or Offer activity with no change to best bid or offers
- 1 Bid activity which has changed the best bid on this contract
- 2 Offer activity which has changed the best offer on this contract
- 3 Bid or Offer activity which has changed both the best bid and offer on this contract
- 4 Trade activity has been recorded on this contract with no change to the best bid or offer
- 5 Trade activity which has changed the best bid on this contract
- 6 Trade activity which has changed the best offer on this contract
- 7 Trade activity which has changed the best bid and offer on this contract

#### <span id="page-11-1"></span>**5.1 Adding an Order**

A Display Update message will be sent each time a new visible order is added to the order book. The message includes the side, price and displayed quantity of the order. On receipt of this message Recipients should add the order to the order book.

The message also includes an identifier of the order which will be referenced on all future updates (e.g. executed, deleted, modified, etc.) for the order.

Due to the order book being published as a snapshot, the latest order is identified by referencing the Contract Status field. The Contract Status field will be published with one of the below values to indicate that this is an order

Please see table below for descriptions

- 0 Bid or Offer activity with no change to best bid or offers
- 1 Bid activity which has changed the best bid on this contract
- 2 Offer activity which has changed the best offer on this contract
- 3 Bid or Offer activity which has changed both the best bid and offer on this contract

#### <span id="page-11-2"></span>**6 Executions**

A Display Update message will be sent whenever a displayed order is fully or partially filled at its displayed price. The Contract Status field will be populated with one of the below values to indicate that a trade has occurred. Executions will also result in the Day's Volume and Open Interest increasing.

The following Contract Status values are applicable to executions:

- 4 Trade activity has been recorded on this contract with no change to the best bid or offer
- 5 Trade activity which has changed the best bid on this contract
- 6 Trade activity which has changed the best offer on this contract

7 - Trade activity which has changed the best bid and offer on this contract

#### <span id="page-12-0"></span>**7 MARKET OPERATIONS ANNOUNCEMENTS**

Market Operations Announcements are disseminated via the Exchange Announcement & Information Message.

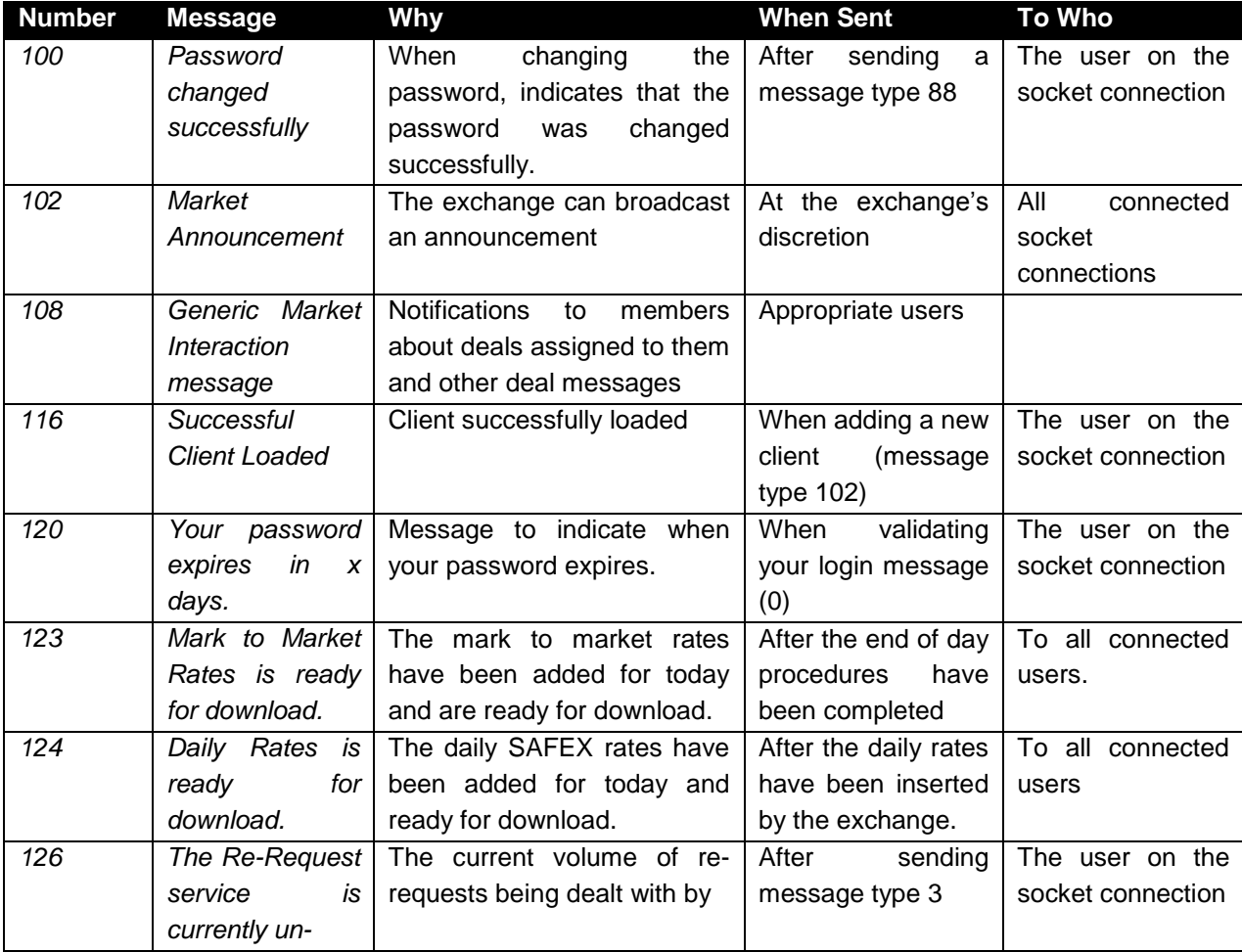

#### <span id="page-12-1"></span>**8 CONNECTIVITY**

#### <span id="page-12-2"></span>**8.1.1 Transmission Standards**

#### <span id="page-12-3"></span>**8.1.1.1 Multicast Channels**

The Real-Time channel utilises UDP over IP version 4 (IPv4) Ethernet standards. UDP header information is as defined in the IETF RFC 791 (IPv4) and RFC 768 (UDP) transmission standards. Each UDP packet will contain just one Unit Header.

#### <span id="page-12-4"></span>**8.1.1.2 Unicast Channels**

The re-request channel uses TCP over IP version 4 (IPv4) Ethernet standards. TCP header information is as defined in the IETF RFC 793 standard and IPv4 is as defined in the RFC 791 standard.

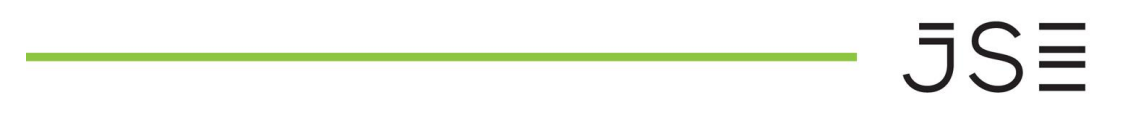

#### <span id="page-13-0"></span>**8.1.1.3 Interface User Ids (CompIDs)**

The Interface User ID (CompID) and the IP address of each client wishing to connect to the Rerequest channel must be registered with JSE before communications can begin. Each Interface User ID (CompID) will be assigned a password on registration.

The same Interface User ID (CompID) can be used to login to the Re-Request Channel channels across markets.

However, an Interface User ID (CompID) may, at any particular time, only be logged into one TCP channel across markets.

#### <span id="page-13-1"></span>**8.1.1.4 Passwords**

Each new Interface User ID (CompID) will be assigned a password on registration. Clients will not be required to change the password on first use.

#### <span id="page-13-2"></span>**8.2 Production IP Addresses and Ports**

The IP addresses and ports of the production servers for both Equity and Commodity Derivatives Markets will be detailed in the Network Connectivity Document.

#### <span id="page-13-3"></span>**9 RE-REQUEST CHANNEL**

#### <span id="page-13-4"></span>**9.1 Recipient Failures**

Recipients have access to two identically sequenced Real-Time feeds: one from the main site (Feed A) and one from the backup feed (Feed B). Recipients should process both feeds and arbitrate between them to minimise the probability of a data loss.

A message loss can be detected using the Sequence Number field included in Unit Header of each message on the Real-Time channel. If a gap in sequence numbers is detected on the Real-Time channel, the recipient should assume that some or all of the order books maintained on its systems are incorrect and initiate a connection to the re-request channel.

#### <span id="page-13-5"></span>**9.2 Re-Request Channel**

The TCP re-request channel should be used by recipients to recover from a small-scale data loss. It permits clients to request the retransmission of messages already published on the Real-Time channel.

While a client may submit multiple Requests it may not have concurrent unprocessed requests at any point in time. If a client submits multiple requests on the re-request channel, the concurrent request will be rejected. Active requests of multiple clients will be served on a FIFO basis. Clients are unable to cancel outstanding Requests

#### <span id="page-13-6"></span>**9.3 Establishing a Connection**

 The client should use the relevant IP address and port to establish a TCP/IP session with the Re-Request channel. The client should initiate a session by sending the Login Request message. The client should identify itself by specifying its CompID in the

Username field. The server will validate the Interface User ID (CompID) in the Username and the password.

- Once the client is authenticated, the server will respond with a Login Response message with the Status "A".
- The client must wait for the server's Login Response before sending additional messages. Messages received from the client before the exchange of logons will be ignored.
- If a logon attempt fails because of an invalid Interface User ID (CompID), IP address or invalid password or if a message is sent prior to the login being established, the server will break the TCP/IP connection with the client without sending a Login Response message.
- If a logon attempt fails because of an invalid or expired password, a locked Interface User ID (CompID) or if logins are not currently permitted, the server will send a Login Response and then break the TCP/IP connection with the client.
- If a client has already logged into the Replay channel (USER\_MAX\_LOGINS\_FOR\_REPLAY\_CHANNEL *<1000>* times) during the current day, the server will reject any new logon attempt with a Login Response and then break the TCP/IP connection. The Status of such a Login Response message will be "b". (Not implemented yet but may be introduced without prior notice in future)
- If a Login Request is not received within 20 seconds of the establishment of a TCP/IP connection or a Replay Request is not received within 20 seconds of a successful logon, the server will break the TCP/IP connection with the client. A second attempt to log in by an already logged in client will be rejected via a Status of "Failed (Other)" i.e. 'e' in the Re-Request Response message.
- (Not implemented yet but may be introduced without prior notice in future)
- A second attempt to log in to the same Market Data Re-Request channel or to a Market Data Re-Request channel of a different Market Data Group, by an already logged in CompID will be rejected immediately by breaking the TCP/IP connection without sending a Login Response. No message is sent to the client in this case, as the client is not authenticated. The original session is not affected by this disconnection. (Not implemented yet but may be introduced without prior notice in future)

#### <span id="page-14-0"></span>**9.4 Heartbeats**

The server will not send heartbeats on the re-request channel during periods of inactivity. However a client can keep the connection alive by sending heartbeats, not exceeding an interval of 20 seconds of idle time.

#### <span id="page-14-1"></span>**9.5 Requesting Missed Messages**

Once connected to the Re-Request channel, clients may use the Replay Request message to request the retransmission of missed messages. The request should include the sequence number of the first message in the range to be retransmitted along with the number of messages to be retransmitted.

The retransmission request will be serviced from the server's cache. The cache consists of the entire day's data up to that point. No historical data can be requested. If the retransmission request includes one or more messages that are not in the server's cache, only the available messages will be transmitted without any warning of missing messages.

#### <span id="page-15-0"></span>**9.6 Response to a Retransmission Request**

- The server will respond to the Request with a re-request Response message to indicate whether the retransmission request is successful or not. A Status other than "A" will indicate that the request has been rejected.
- In the case of a successful request, the server will retransmit the requested messages immediately after the re-request Response. The sequence numbers of the retransmitted messages will be the same as when they were first disseminated on the Real-Time channel.
- A retransmission request cannot be cancelled once it has been submitted.

#### <span id="page-15-1"></span>**9.7 Termination of the Connection**

If the client does not send a Logout Request and terminate the connection within 20 seconds of the retransmission of the last missed message, the server will break the TCP/IP connection with the client. A Client can keep the connection alive by transmitting heartbeat messages at regular intervals less than 20 seconds. The server will not transmit unsolicited heartbeat requests.

The server will terminate the TCP/IP connection if the number of messages that are buffered for a client exceeds USER\_MAX\_BUFFERED\_COUNT *<1,000>*. (Not implemented yet but may be introduced without prior notice in future)

#### <span id="page-15-2"></span>**10 MESSAGE FORMATS**

This section provides details on the data types, unit header, nine administrative messages and seventeen application messages utilised by the server. For each message, a description of each field is provided along with the applicable data type, offset and length (in bytes).

#### <span id="page-15-3"></span>**10.1 Packet Composition**

The Unit Header is used to deliver all administrative and application messages to and from the server on all three channels. A Unit Header may contain zero, one or more payload messages. While a Unit Header may contain multiple application messages, it will never contain more than one administrative message. A Unit Header will not contain both administrative and application messages.

#### <span id="page-15-4"></span>**10.2 Sequence Numbers**

All application messages transmitted by the server on the Real-Time and Replay channels are sequenced. The Unit Header only contains the sequence number of the first message. Each subsequent message in the Unit Header will have an implied sequence number one greater than the previous message. The sequence number of first message of the next Unit Header can be determined by adding the value in the Message Count field of the Unit Header to the value in its Sequence Number field.

The application messages sent by the server on the Recovery channel as well as all administrative messages transmitted by both the server and the client are un-sequenced. The Unit Header used to transport all such messages, other than a Heartbeat, will include a Sequence Number of zero.

# $JS\equiv$

#### <span id="page-16-0"></span>**11 DATA TYPES**

The fields of the various messages utilised by the server will support the data types outlined below.

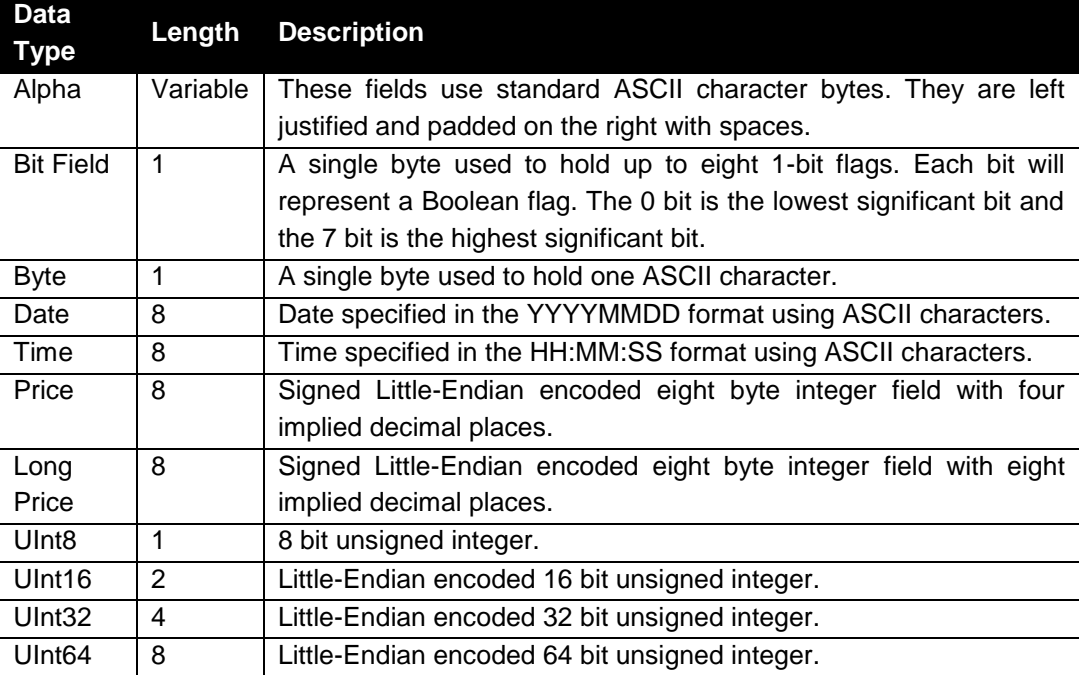

All Reserved Fields with Alpha Data Type will be populated with Spaces (Hex 0x20). All other Reserved Fields will be populated with Hex 0x00.

#### <span id="page-17-0"></span>**12 MESSAGE OVERVIEW**

The market data feed utilises the DMDF application messages described below to disseminate reference data and market data for the Equity and Commodity Derivatives Markets.

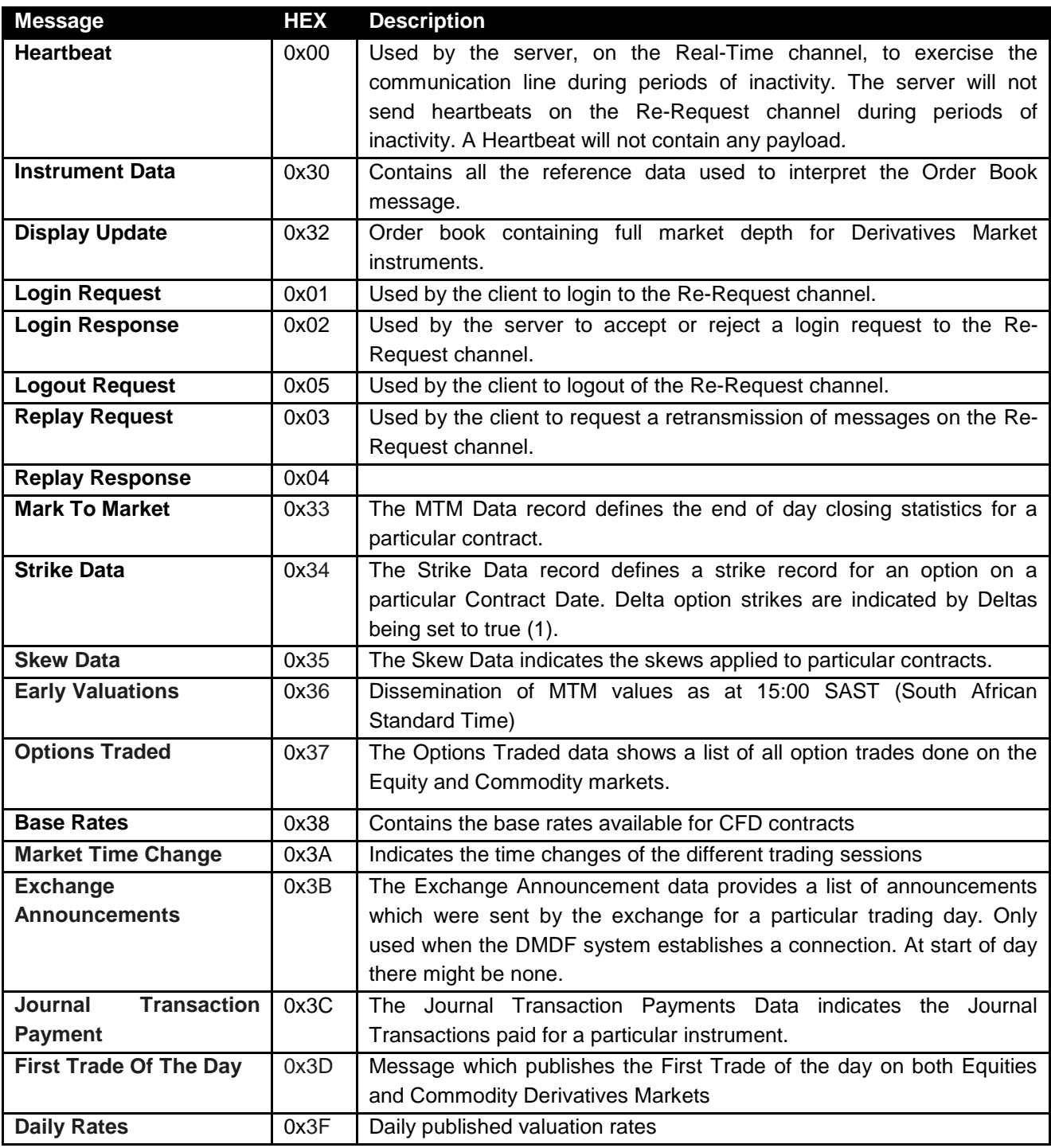

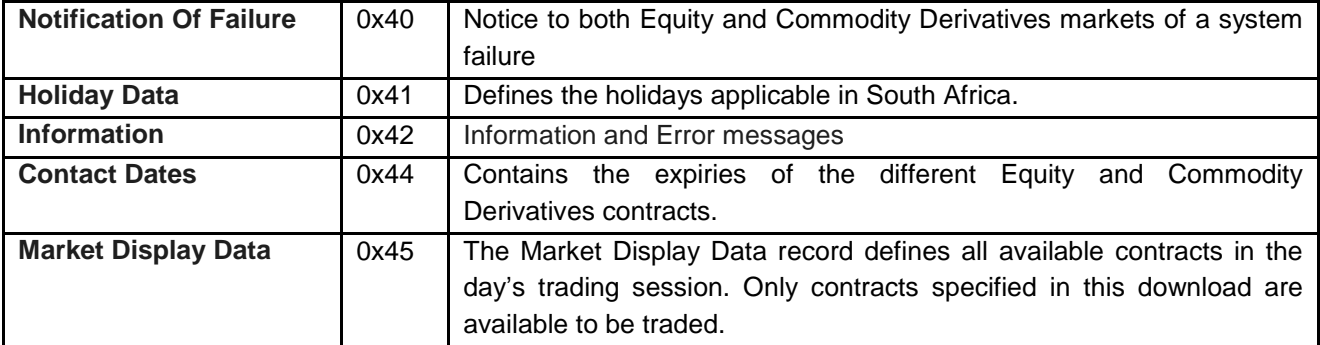

#### <span id="page-18-0"></span>**12.1 Message Definitions**

Each message will contain a Unit Header and a payload. The following data types will be used in the messages:

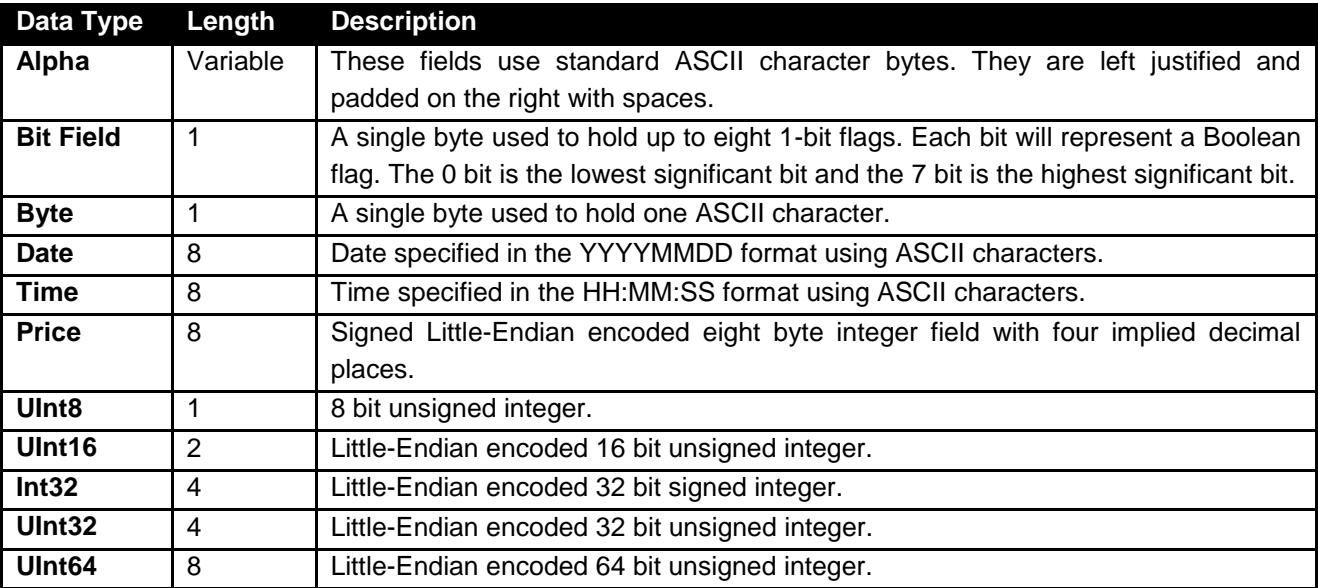

#### <span id="page-18-1"></span>**12.2 Unit Header**

The unit header describes the message and its associated payload and will be the first element of each individual message. The unit header has the following format:

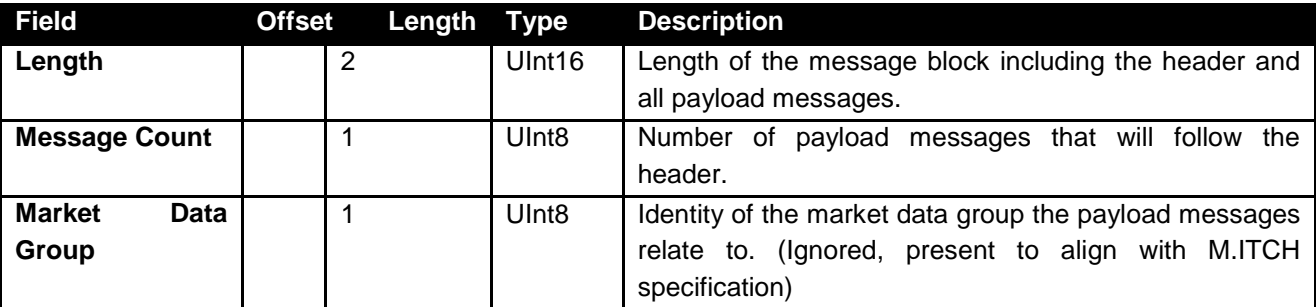

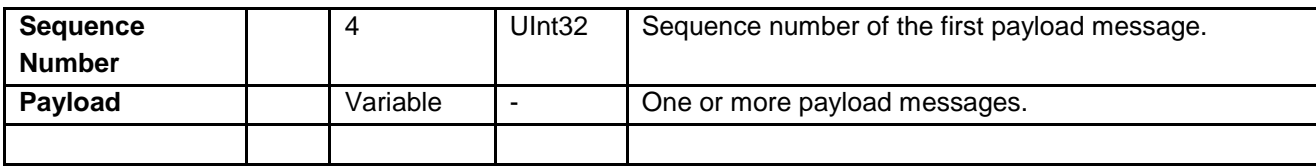

#### <span id="page-19-0"></span>**12.3 Heartbeat**

Heartbeats will be transmitted as an empty header, containing no Payload.

#### <span id="page-19-1"></span>**12.4 Instrument Data**

This message contains static instrument data information.

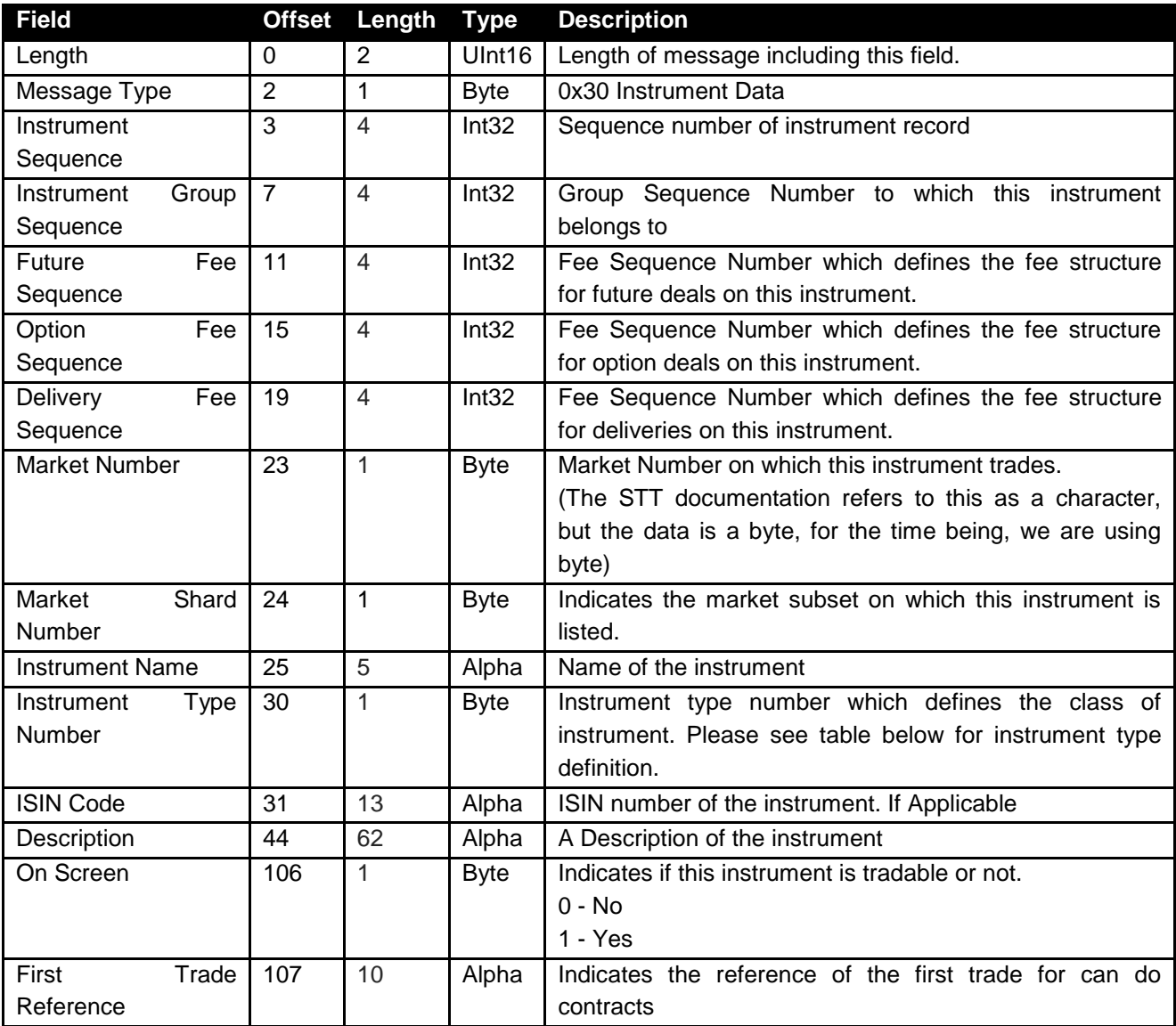

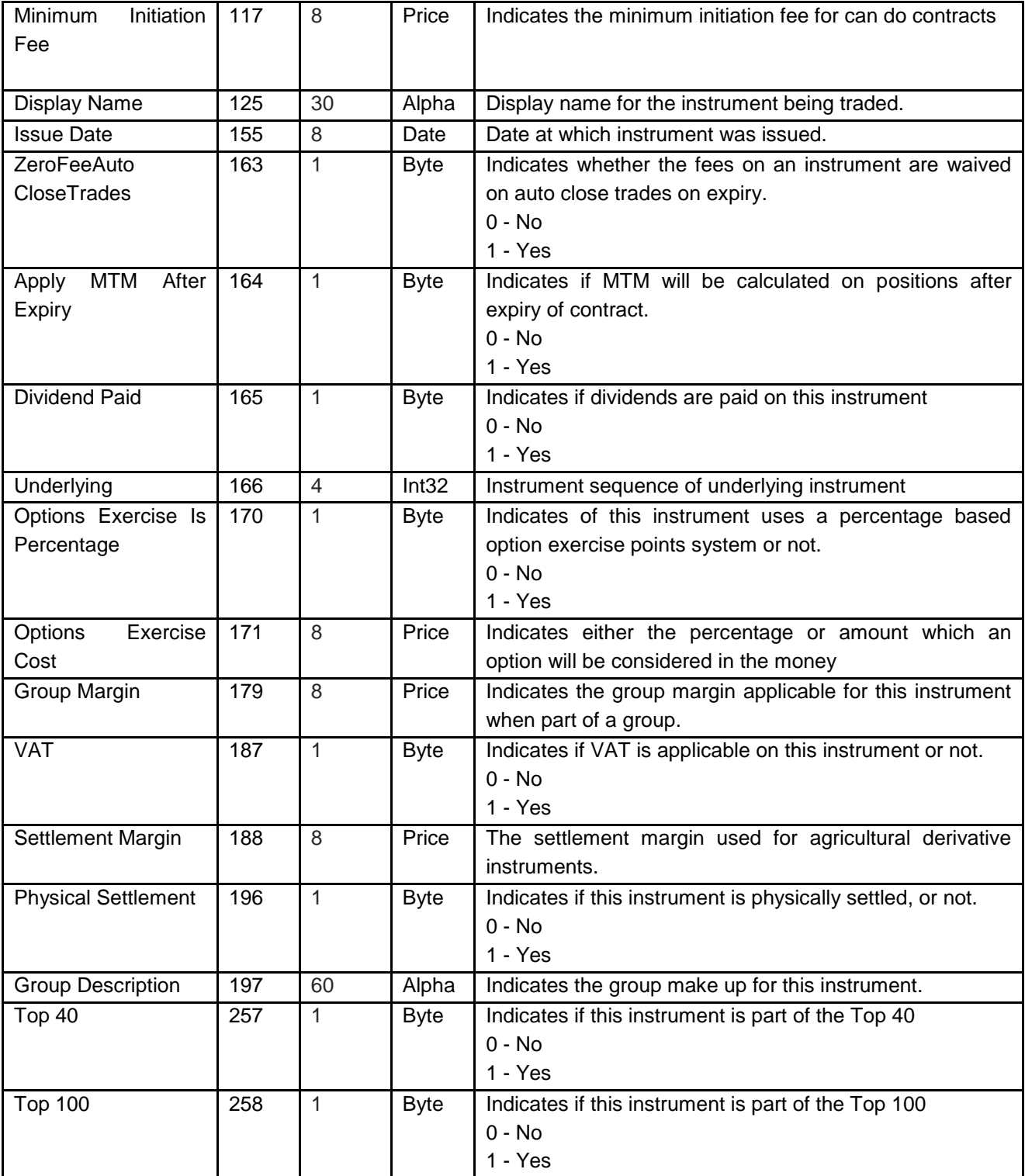

#### <span id="page-21-0"></span>**12.5 Instrument Type Numbers**

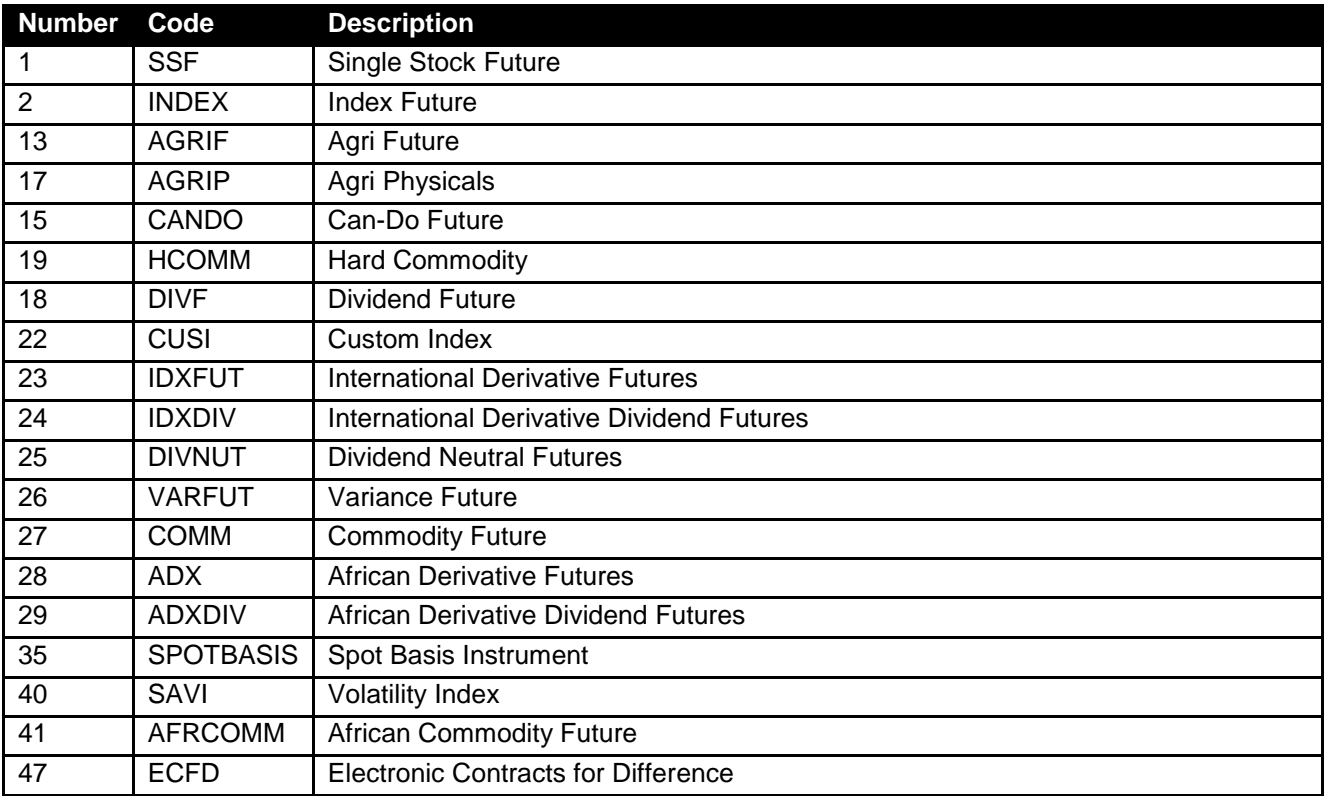

#### <span id="page-21-1"></span>**12.6 Contract Dates**

The Contract Dates Record defines the Expiry Dates for a particular Instrument Record.

The Spread Margin Requirement for this expiry is defined in the Spread Margin field. The Initial Margin Requirement is also defined in the Initial Margin field.

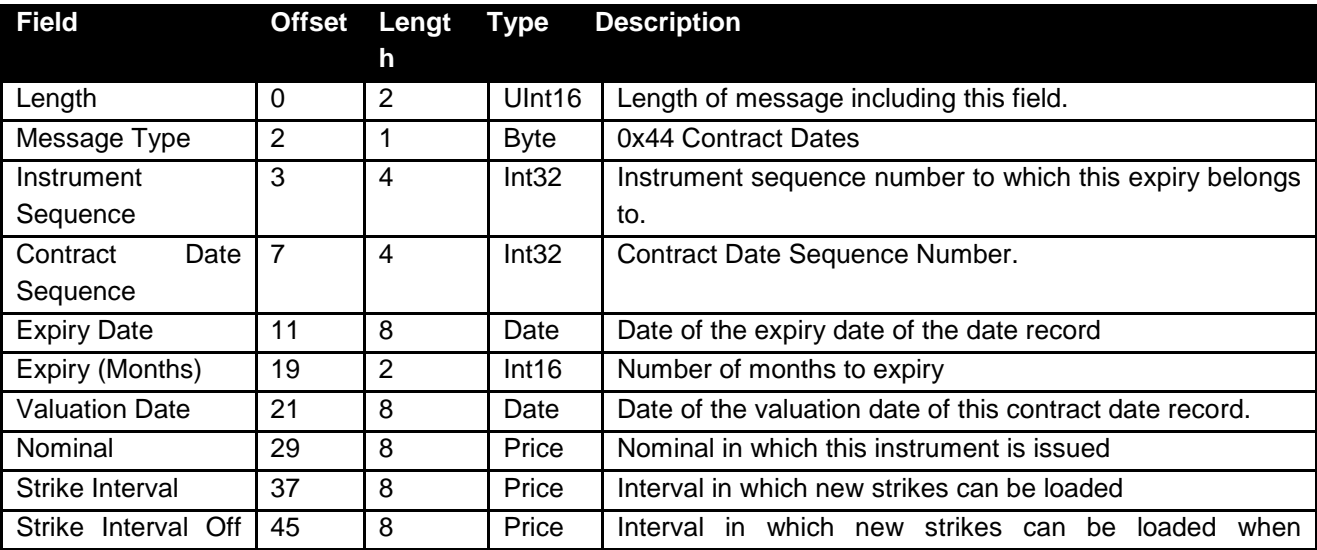

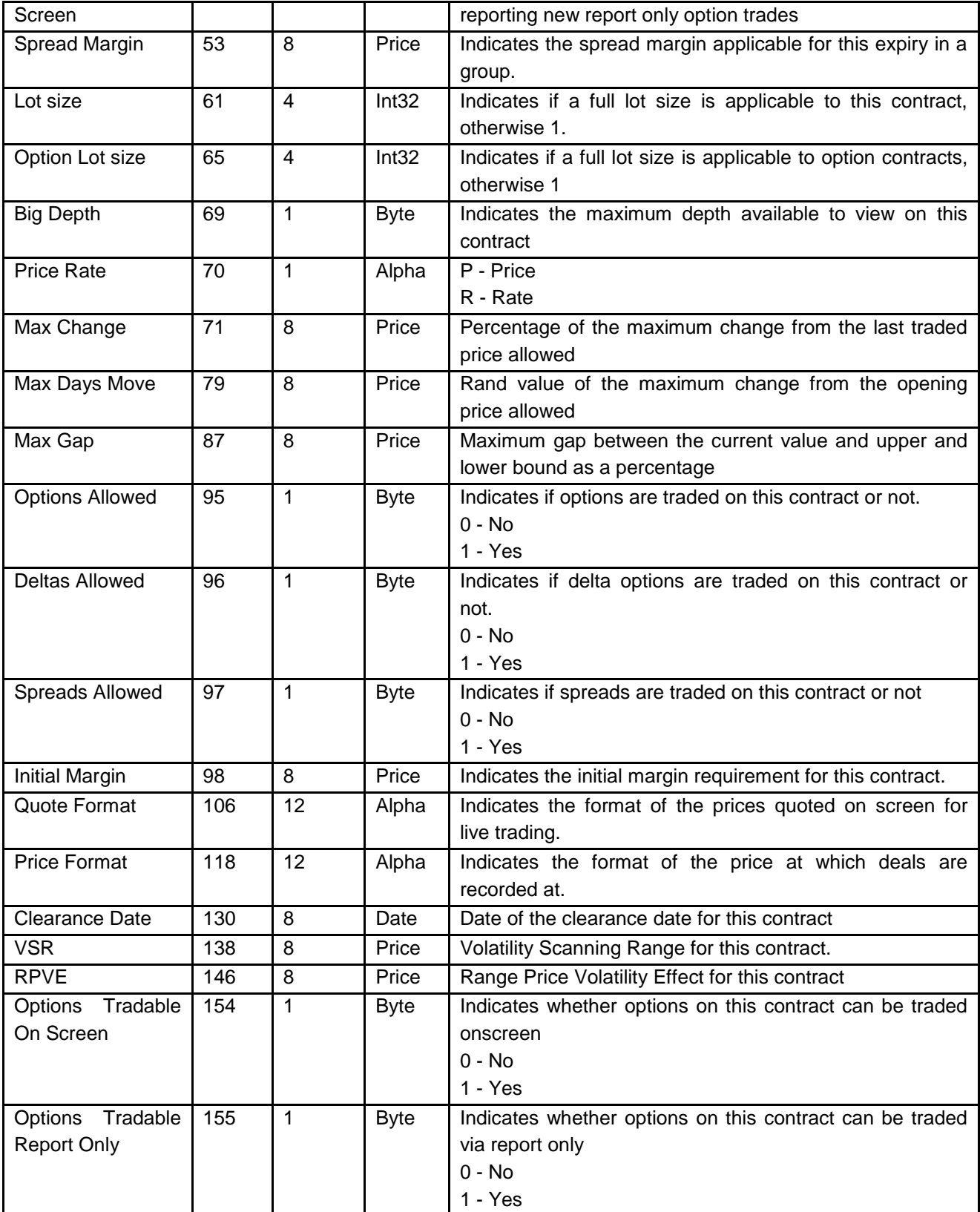

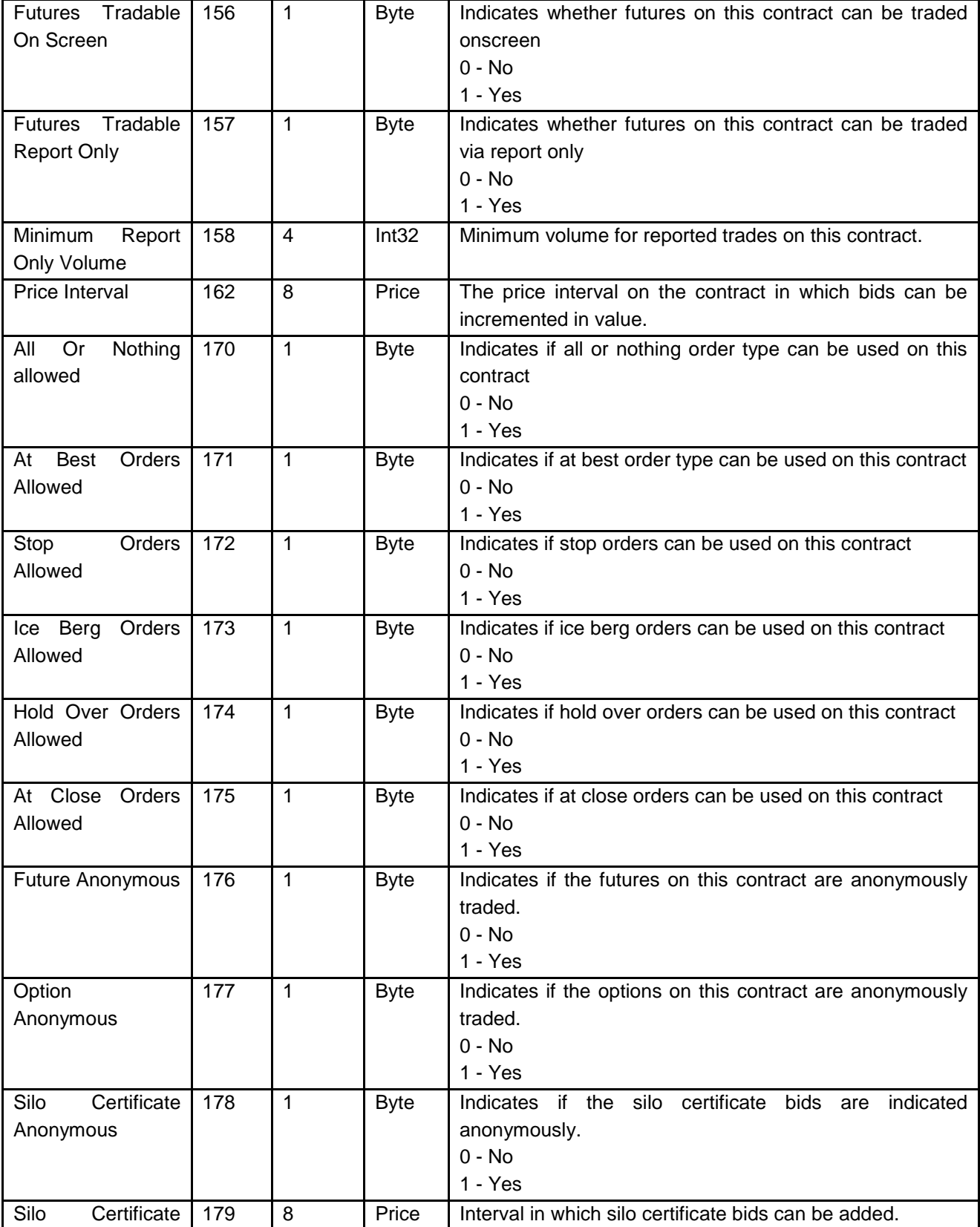

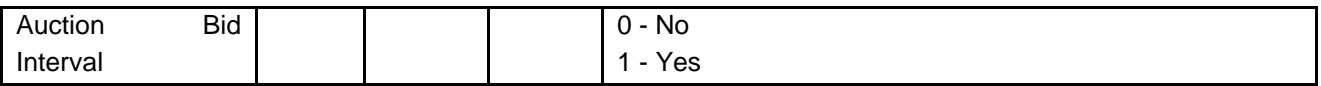

#### <span id="page-24-0"></span>**12.7 Market Display Data**

The Market Display Data record defines all available contracts in the day's trading session. Only contracts specified in this download are available to be traded.

The Display field contained in this data contains the information for Last Traded Time, Last Traded Price, Day's High and Day's Low as at the time of download for every contract contained in the Market Display Data. This can be used as an initial indication of the market statistics for these contracts at the time of download.

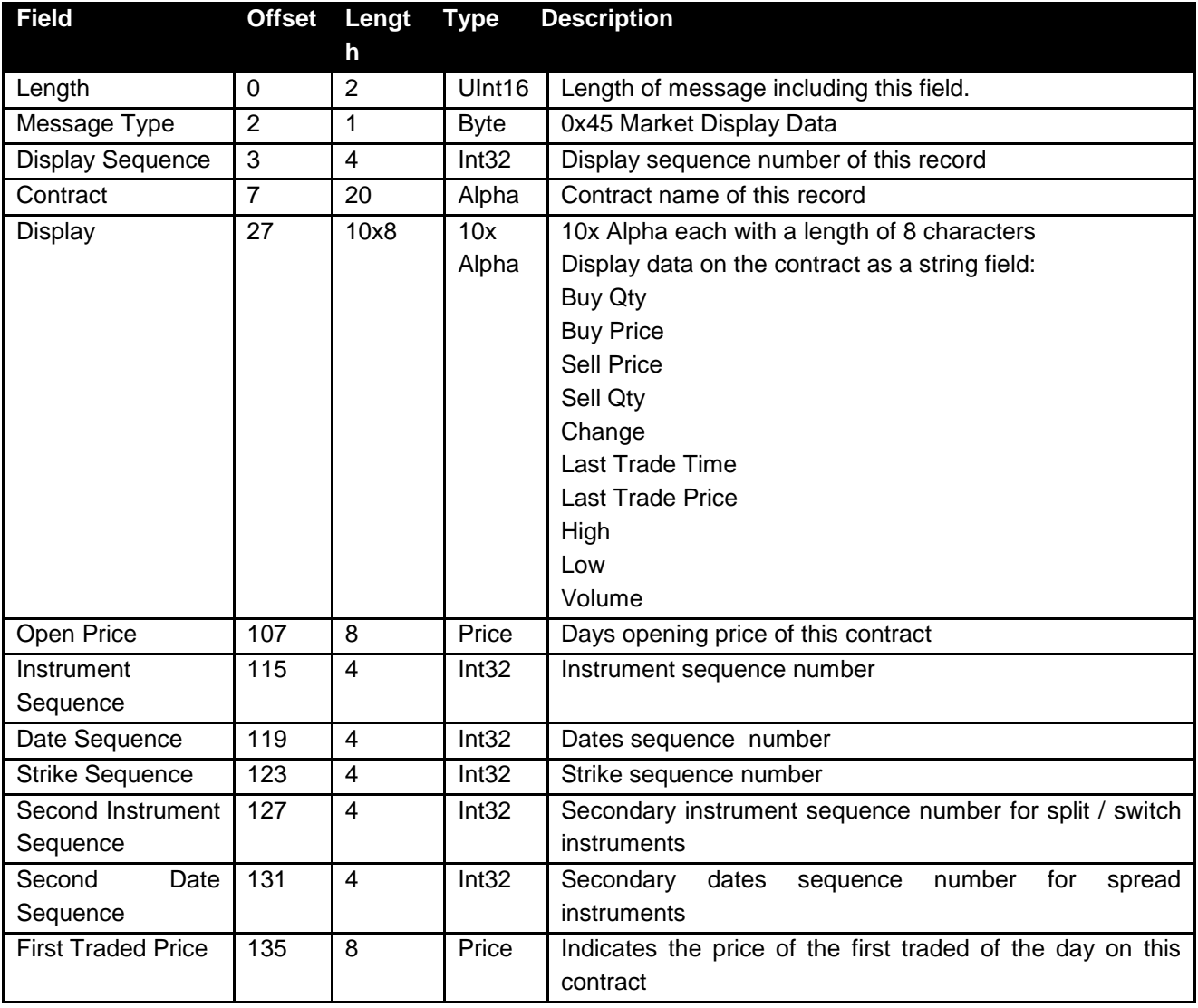

#### <span id="page-25-0"></span>**12.8 Display Update**

Displays a snapshot of the order book. Order book is disseminated each time there is an update.

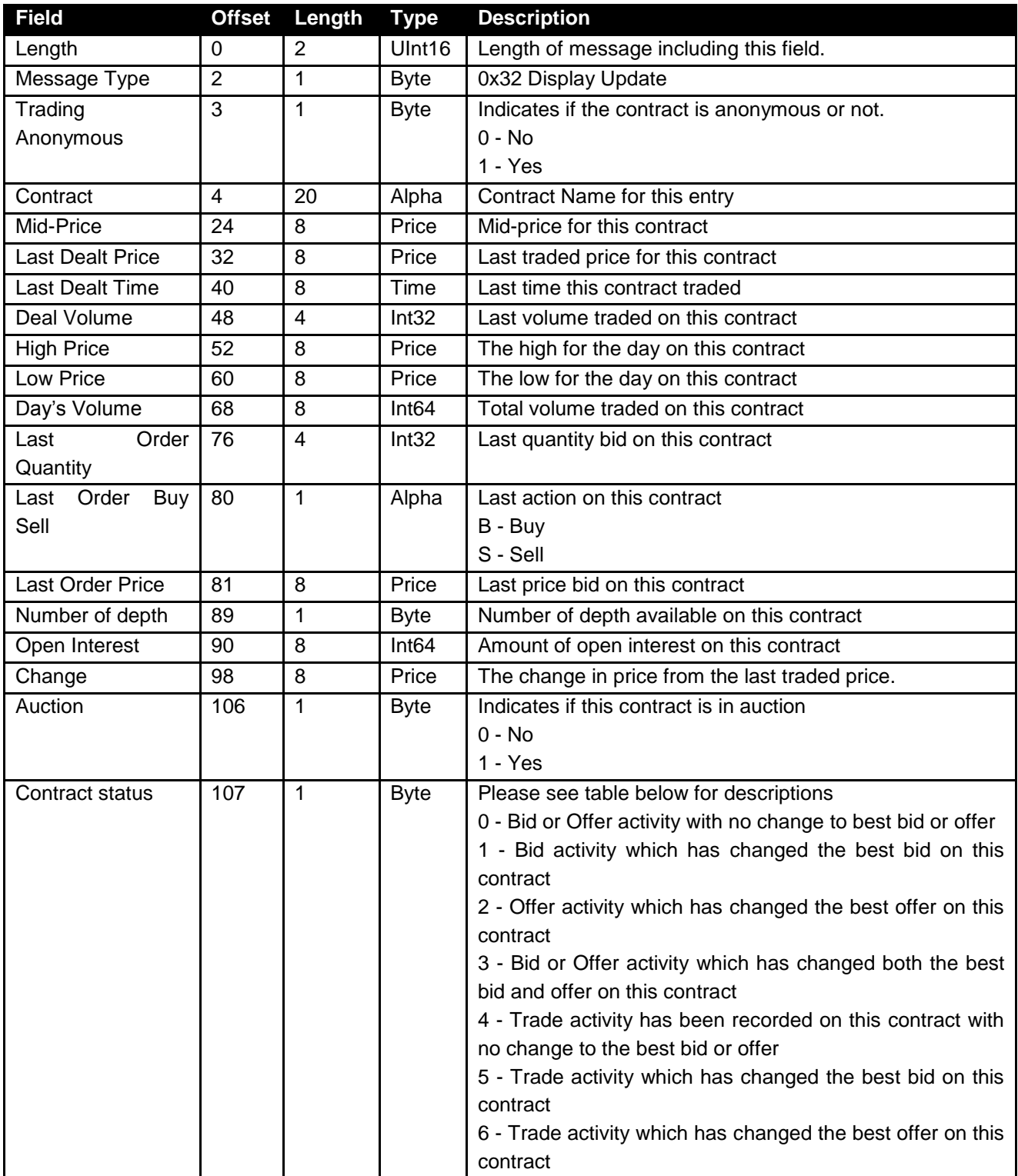

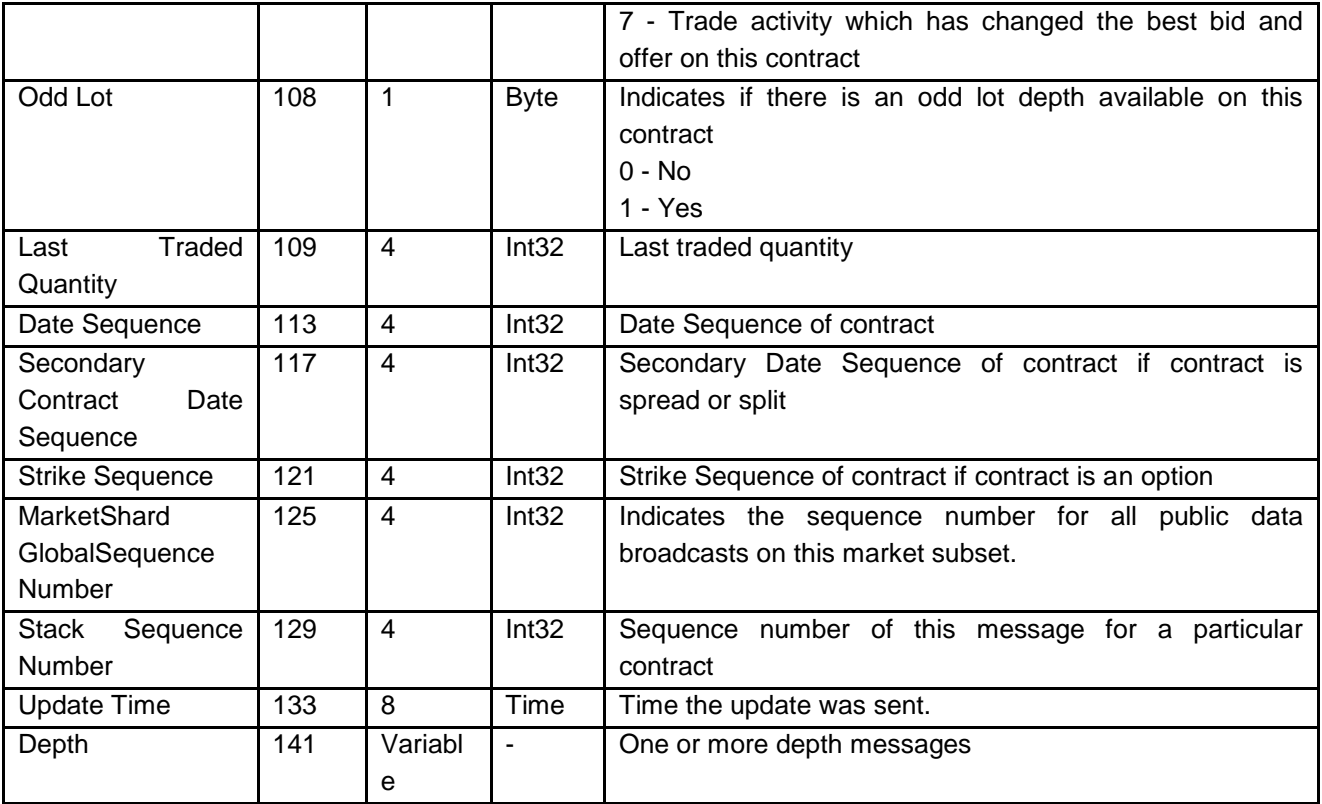

#### **\* Note on receiving display updates:**

A display update message will be received with a unique global sequence number. If a display update message is received as a result of a trade, then a further display update message will be received as an update to a particular global sequence number. This update message will contain the latest open interest and volume figures for that contract. These are published as updates to a preceding display update message, and therefore may contain a global sequence number which you have already received. Display update messages received with a global sequence number which you have already processed should be treated as updates and processed as such. Multiple updates can be received for a particular global sequence number. For example if a trade is captured for 100 contracts, and this is made up of 5 legs of 20 contracts each, 5 updates will be received on the global sequence number for that trade. These updates are due to volume and open interest updates.

The depth received on the display update message will display all orders on the order book. The top of the depth will indicate the order which is currently the best order on the market. There may however be orders at the same price going down the depth. The discretion is up to the user whether to cumulate the quantity on the top of the depth to indicate the total quantity available at that price

#### <span id="page-27-0"></span>**12.9 Depth**

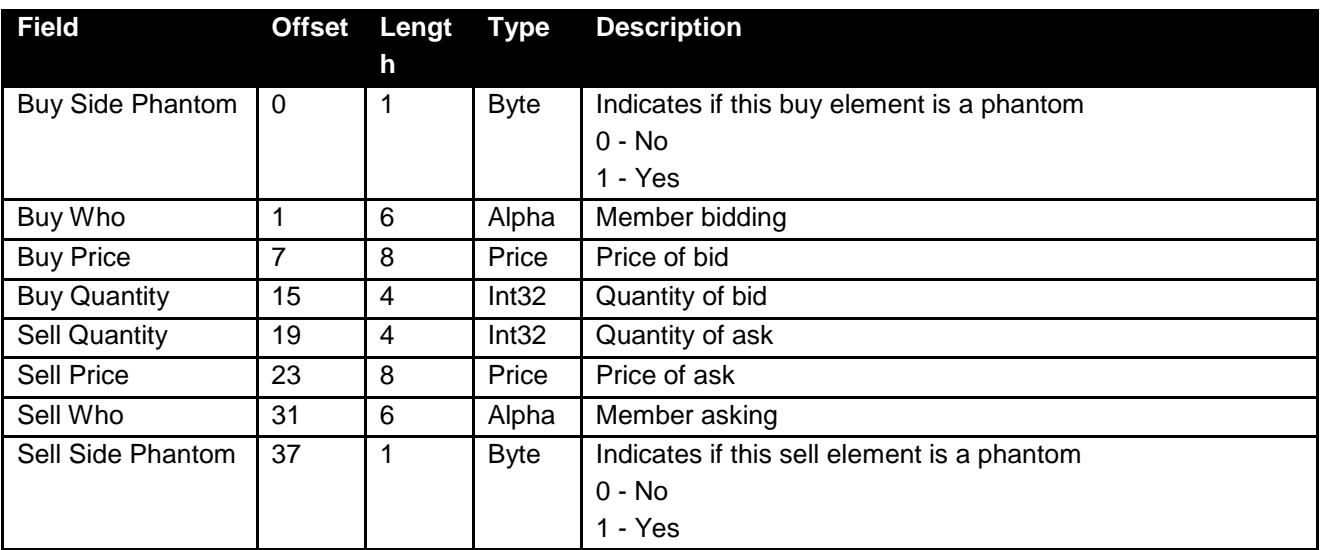

#### <span id="page-27-1"></span>**12.10 Strike Data**

Defines a strike record for an option on a particular contract date. Delta option strikes are indicated by Deltas being set to true.

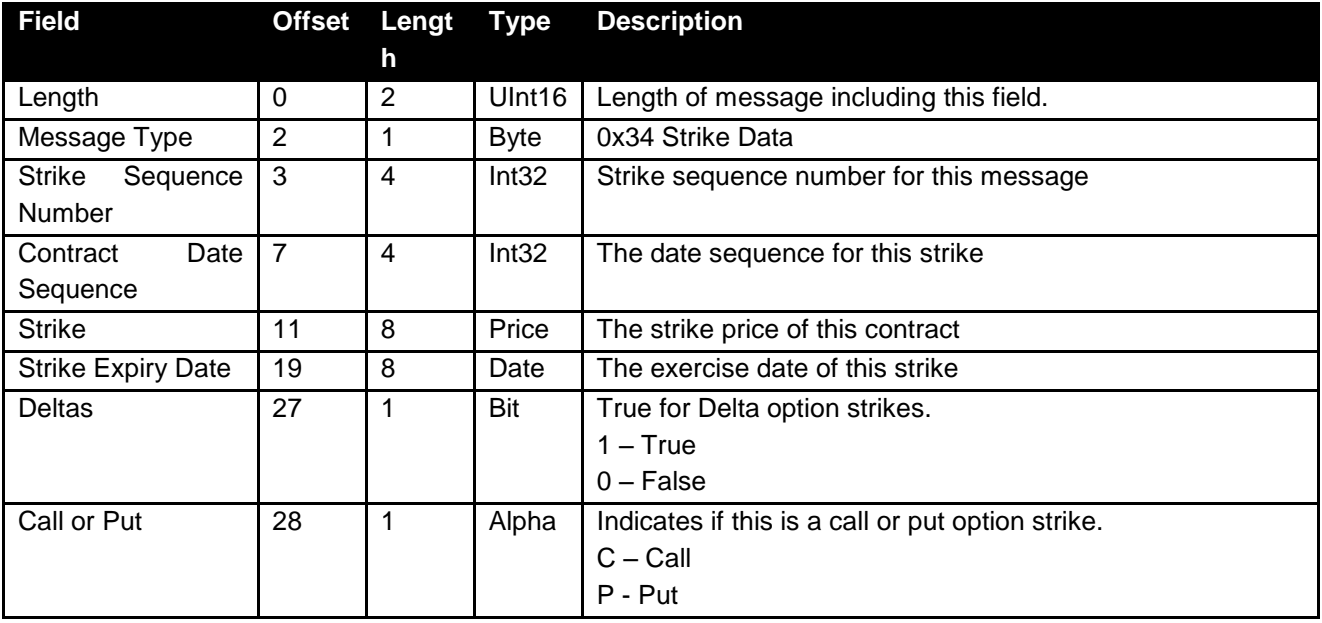

#### <span id="page-28-0"></span>**12.11 Skew Data**

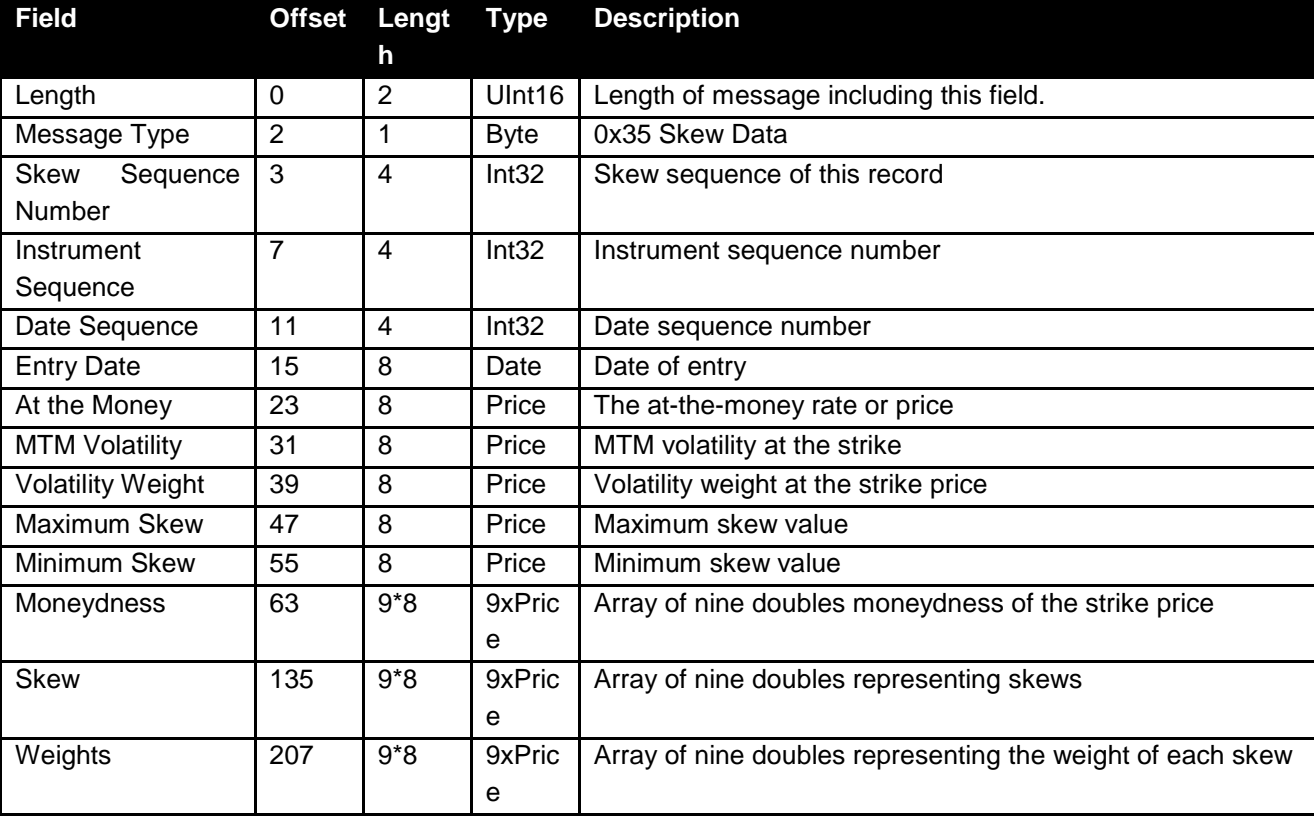

The skew data indicates the skew applied to particular contracts.

#### <span id="page-28-1"></span>**12.12 Early Valuations**

Early valuations will be disseminated on the following time schedule:

EDM Market – published at approximately 15:00 every trading day CDM – published approximately 12:00 every trading day for Grain instruments

Early valuations indicate the mark-to-market valuations of all contracts at a time before the official closing prices are made available.

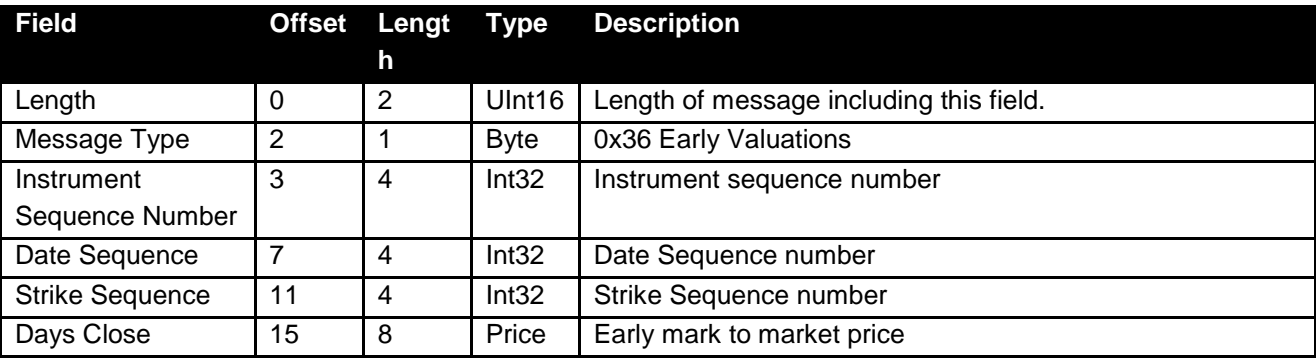

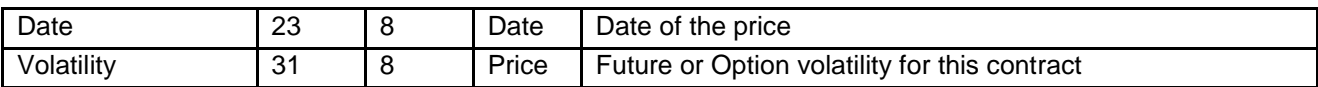

#### <span id="page-29-0"></span>**12.13 Options Traded**

This message is only available for the EDM market. The message data shows a list of all option trades done on the market.

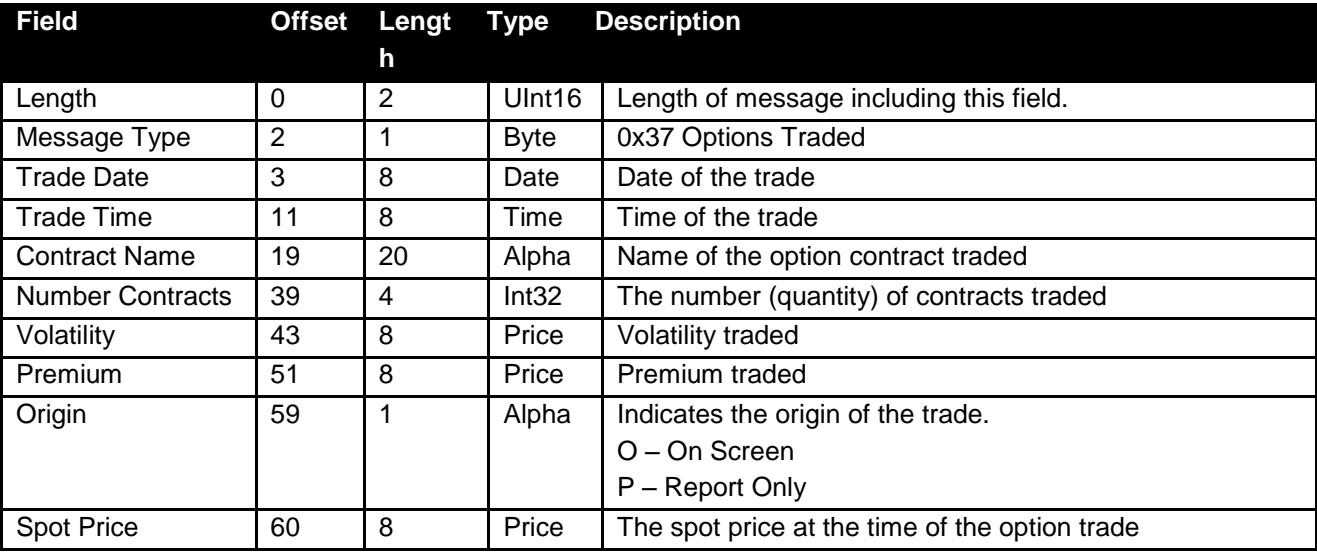

#### <span id="page-29-1"></span>**12.14 Mark to Market**

Contains the Mark to Market (Closing Prices) for all Equity and Commodity Contracts.

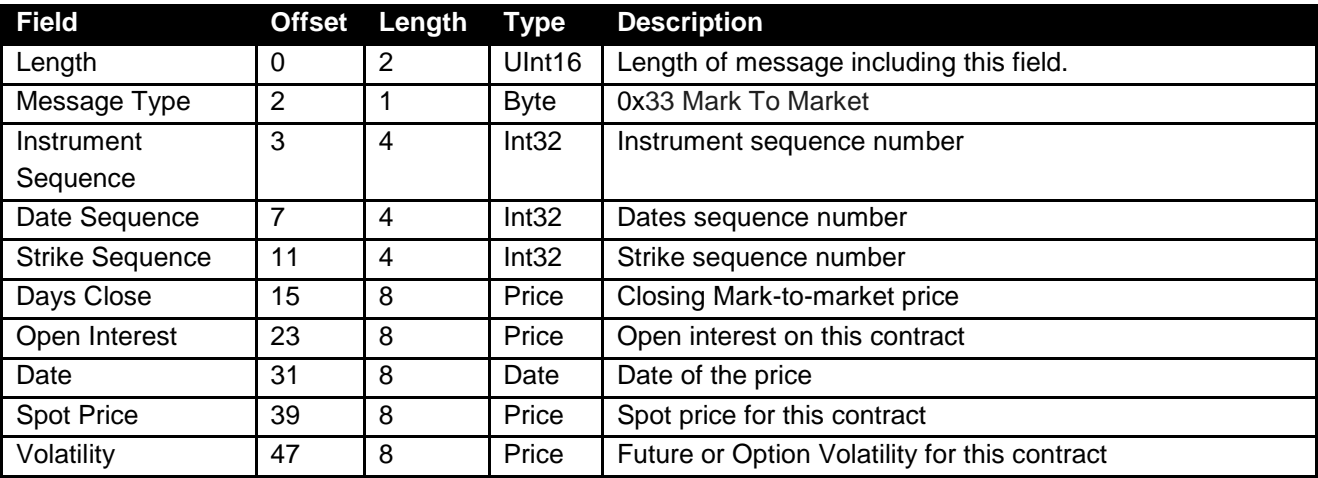

#### <span id="page-30-0"></span>**12.15 Base Rates**

Contains the base rates available for CFD contracts

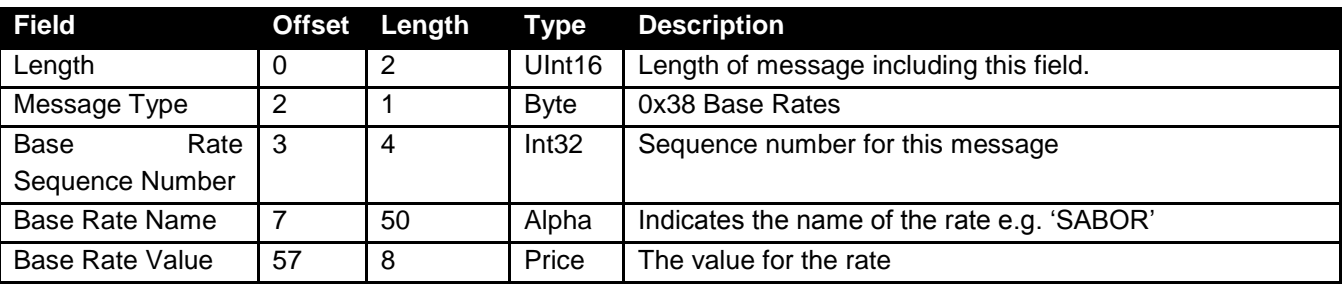

#### <span id="page-30-1"></span>**12.16 Daily Rates**

Indicates the daily interest and other rates used by the exchange for valuation purposes.

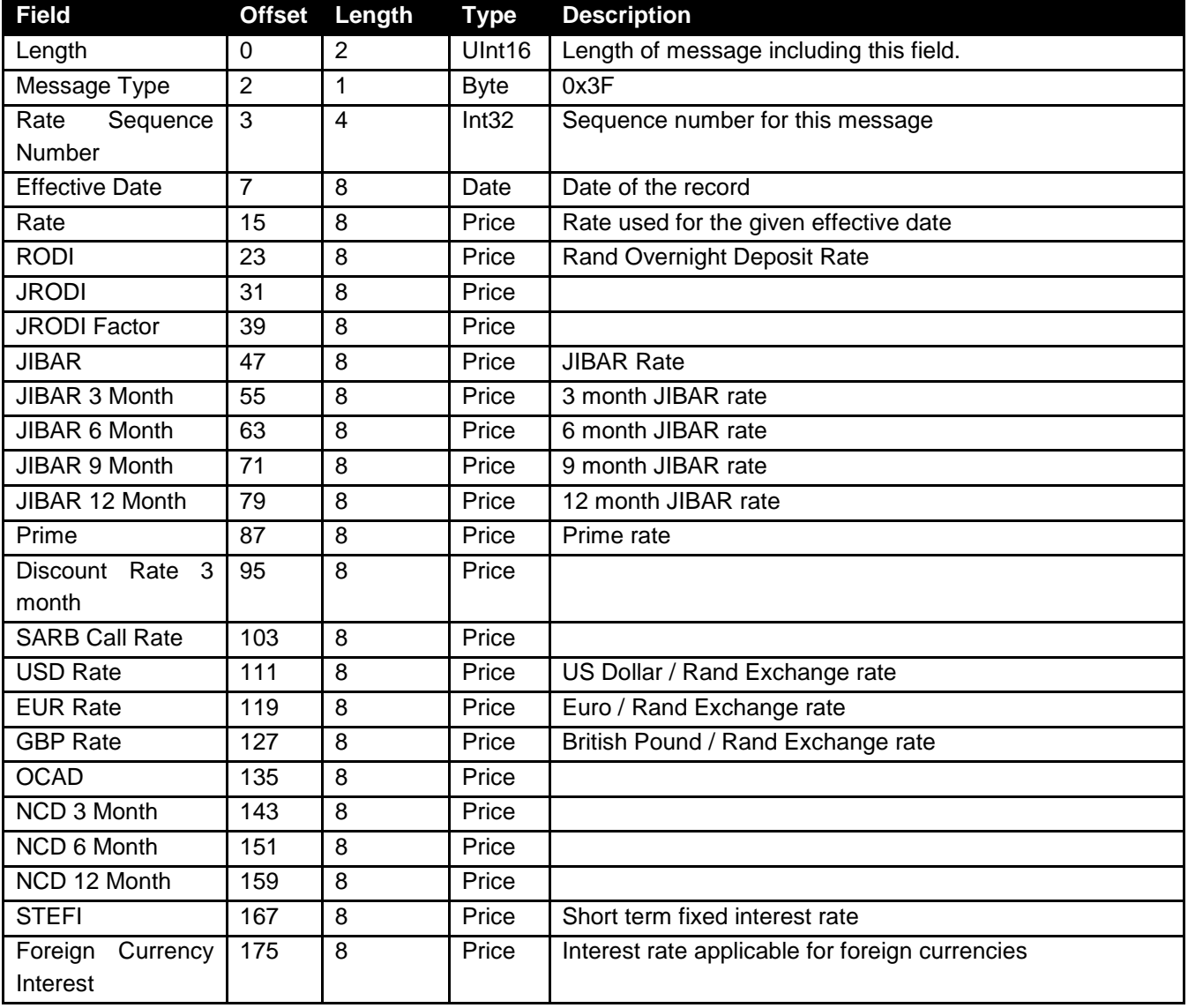

#### <span id="page-31-0"></span>**12.17 Market Time Change**

Indicates that a market time has changed. This message will be sent when a Market Open, Market Close Admin and Market Offline change has occurred

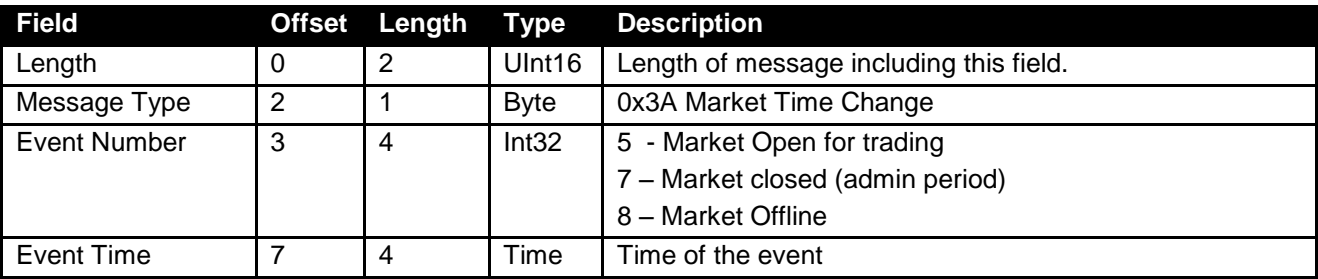

#### <span id="page-31-1"></span>**12.18 Exchange Announcement**

Exchange announcement data provides a list of announcements which were sent by the exchange for a particular trading day

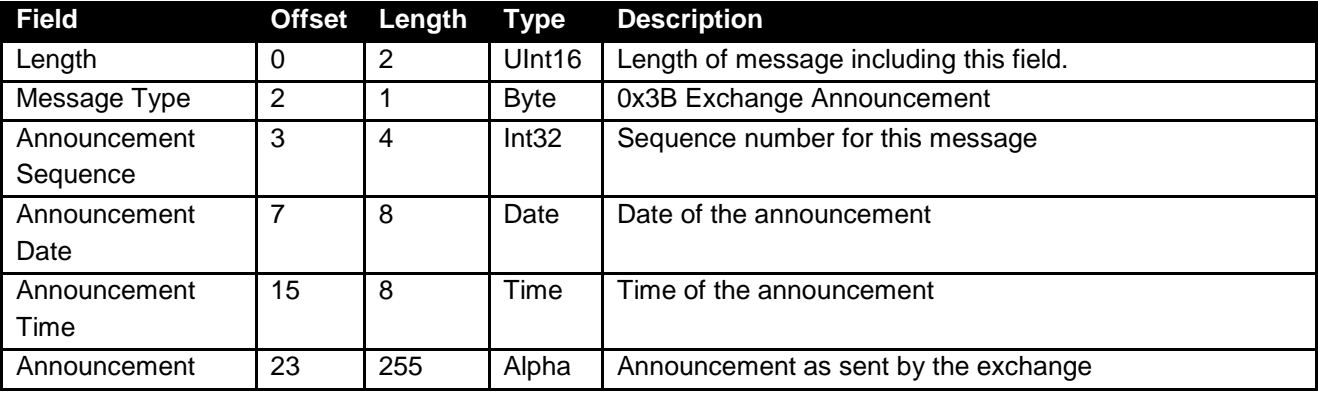

#### <span id="page-31-2"></span>**12.19 Journal Transactions Payment**

Indicates the journal transactions paid for a particular instrument.

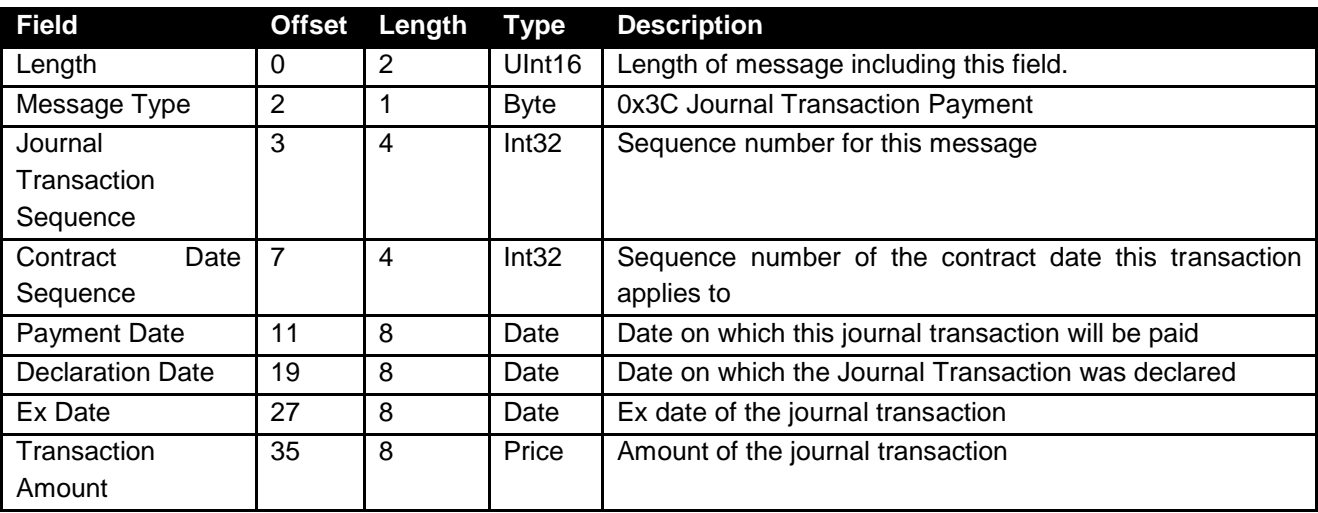

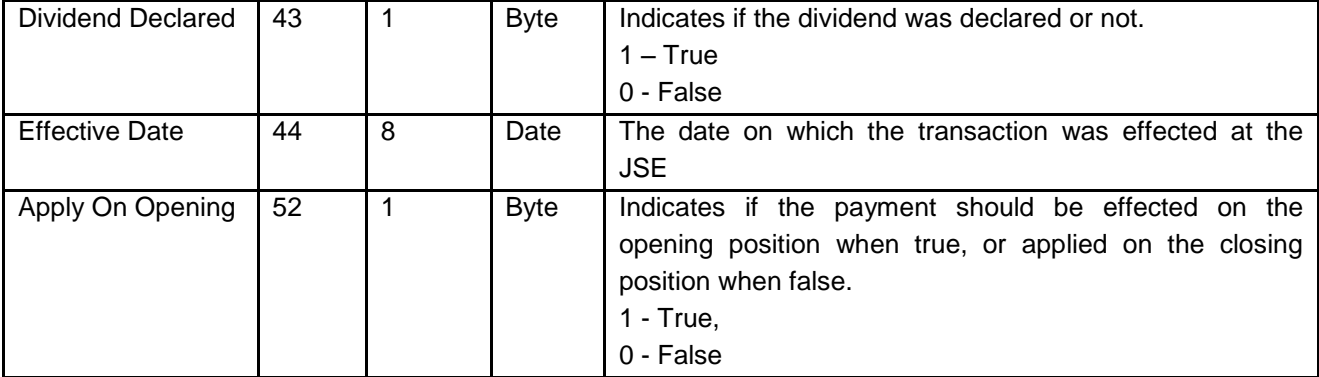

#### <span id="page-32-0"></span>**12.20 First Trade of the Day**

Contains the first trade of the day for each contract traded on a particular trade date.

\* Data in this message will only be disseminated in the event of a late start-up or a restart of the feed handler intraday.

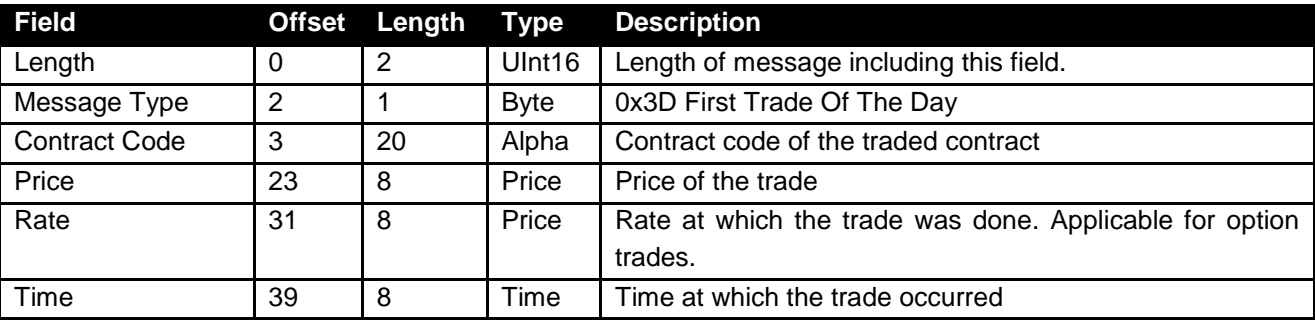

#### <span id="page-32-1"></span>**12.21 Notification of Failure**

This message will be sent on the event of the exchange trading system or in the event of a recovery of the exchange trading system.

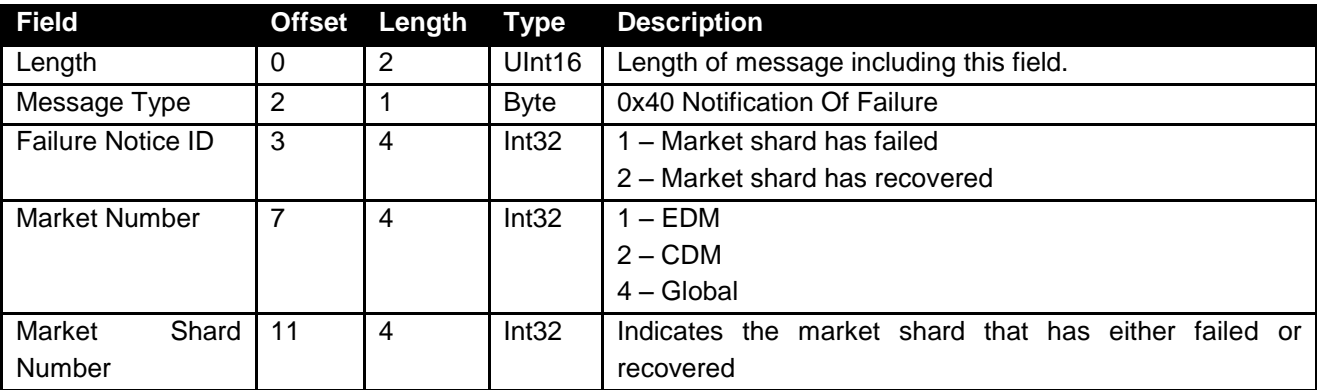

#### <span id="page-32-2"></span>**12.22 Holiday Data**

The Holiday Data record defines the holidays applicable for a specific center. JHB is the standard center to be used for holidays. The holiday data can be used to determine previous business day.

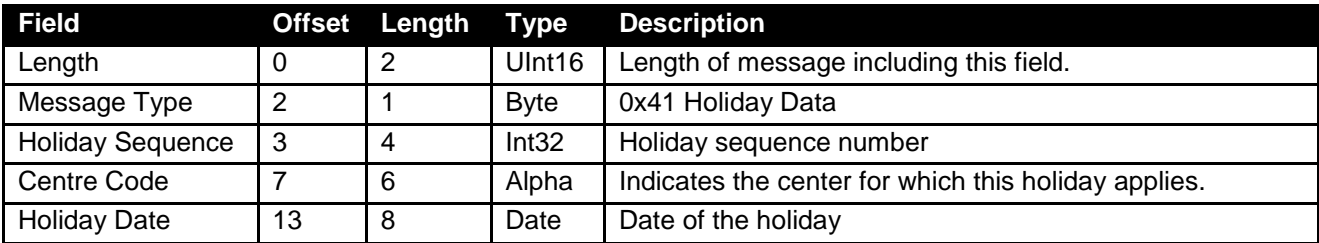

#### <span id="page-33-0"></span>**13 INFORMATION**

These messages are sent to users specifically when;

An error occurs as a result of a message sent

When a requested process cannot be completed,

When the exchange wishes to make an announcement of any sort.

Certain announcement messages are generated automatically by the system, for example, warnings on market open, auction start, etc. These messages contain an integer field indicating the error number; this is followed by a byte field indicating if the message is an error message or a information message. These fields are followed by the messages in text format. The exact text of the message may vary as the message may include contract information.

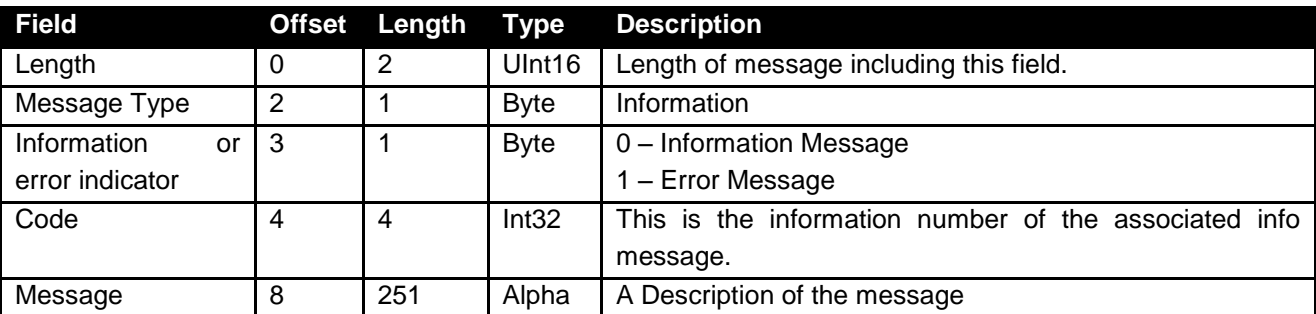

#### <span id="page-33-1"></span>**13.1 Information Codes**

#### <span id="page-33-2"></span>**13.1.1 Information Messages**

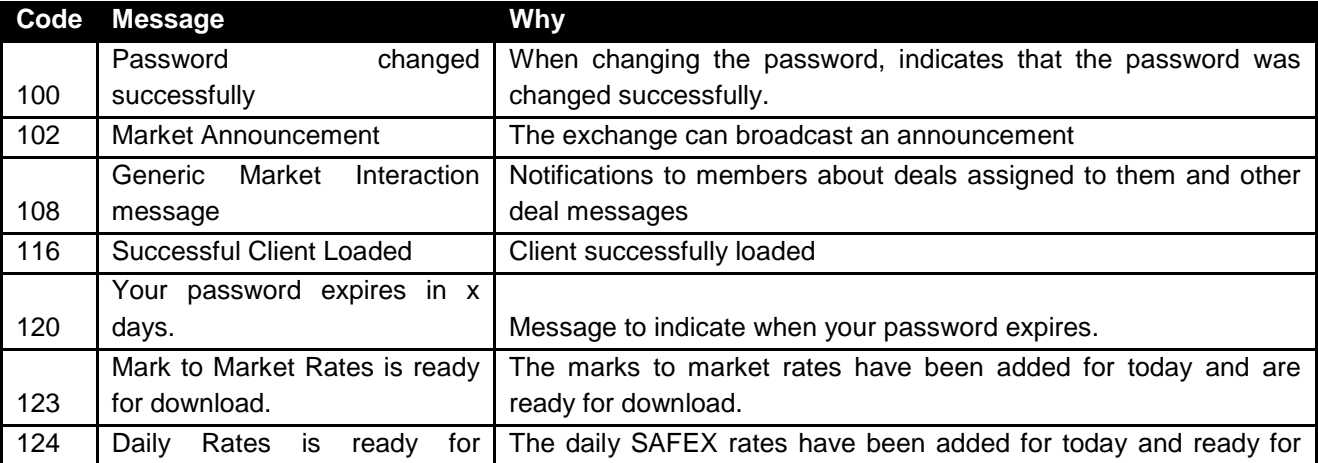

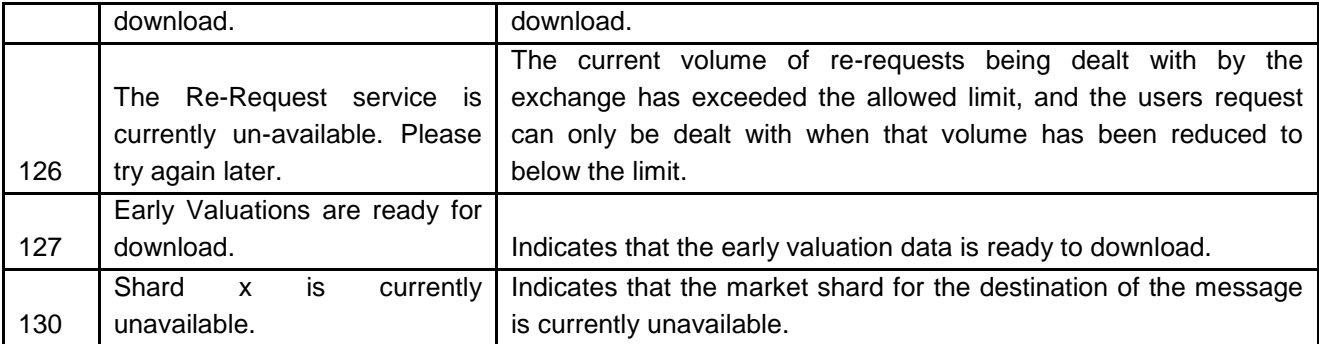

#### <span id="page-34-0"></span>**13.1.2 Error Messages**

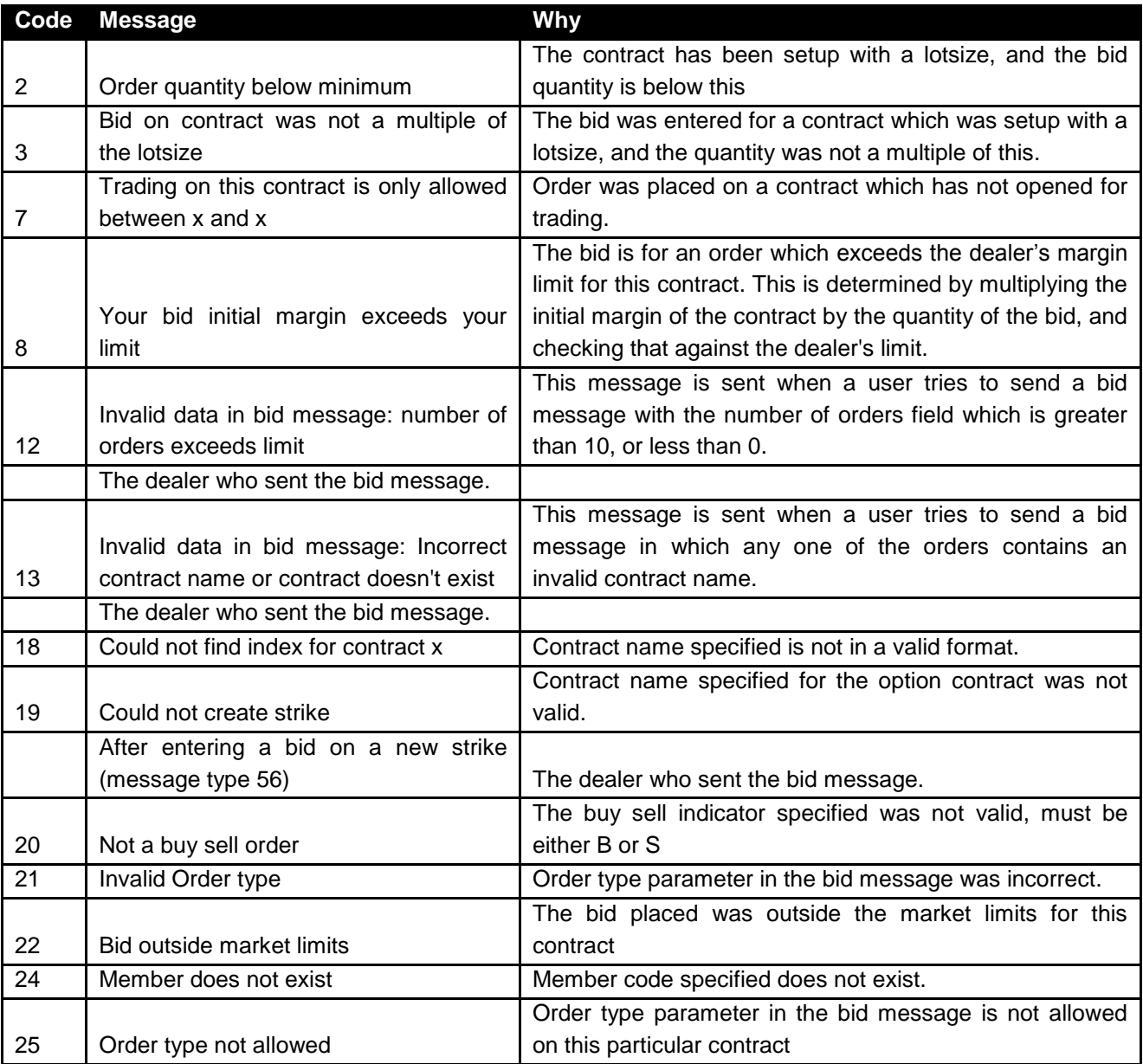

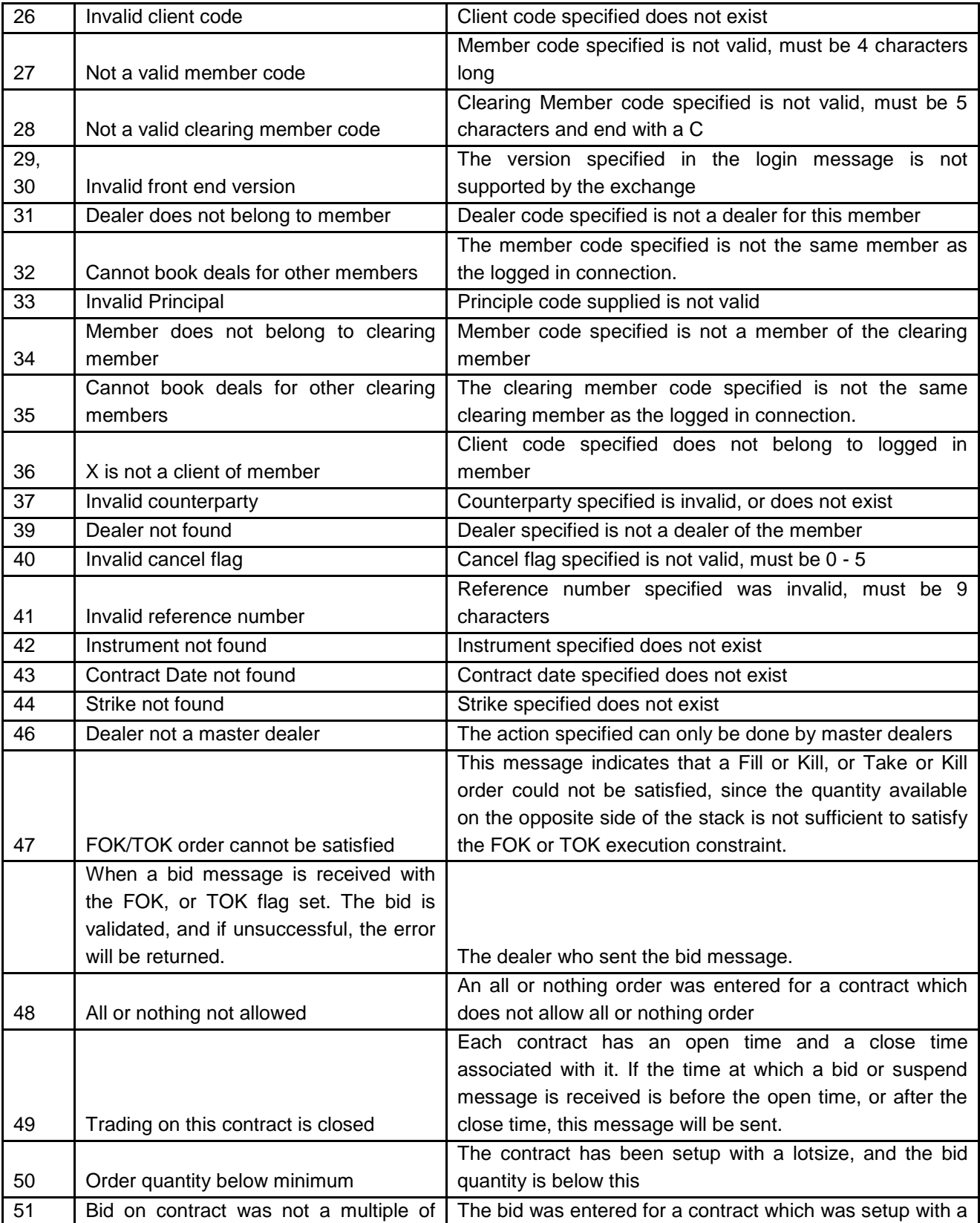

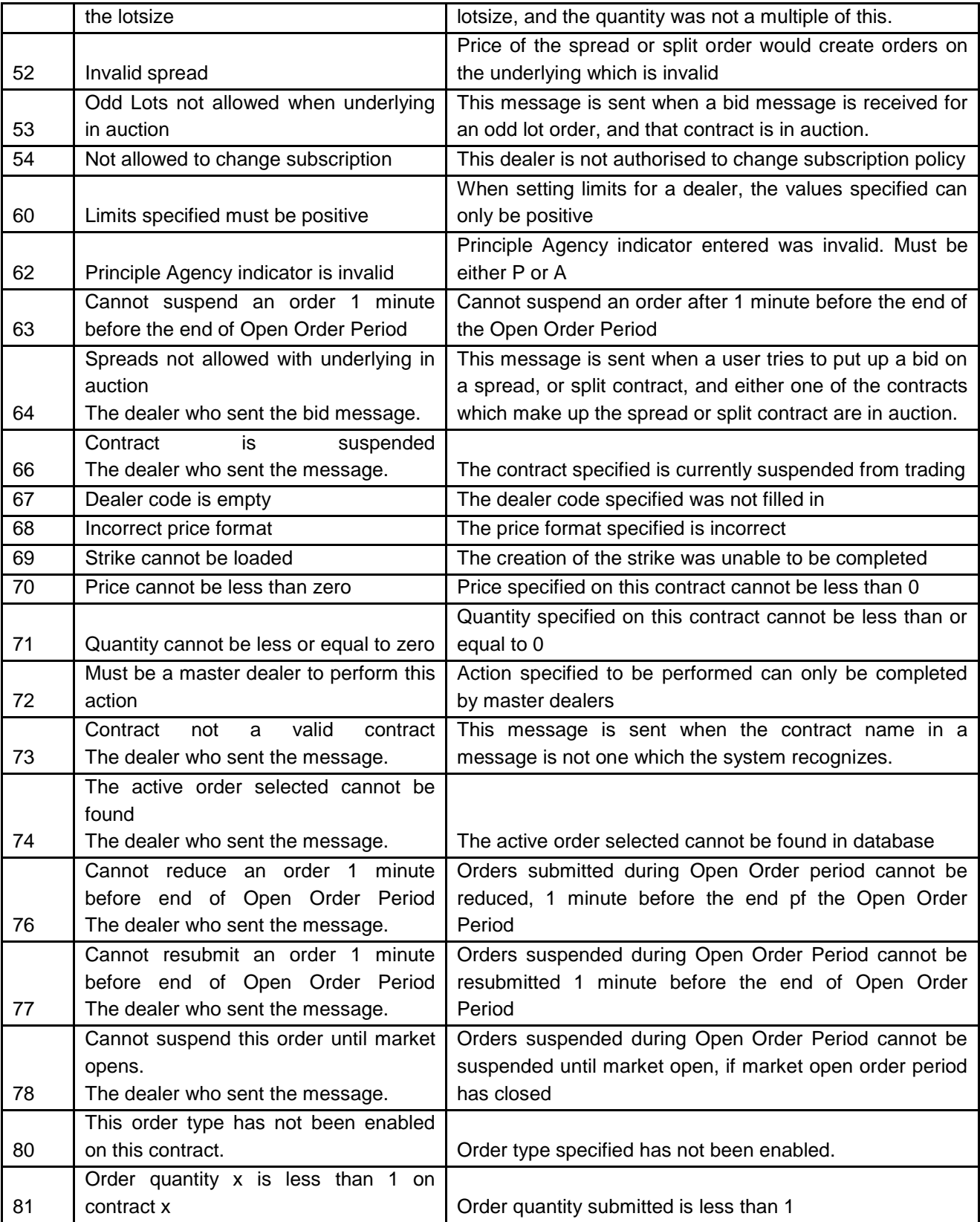

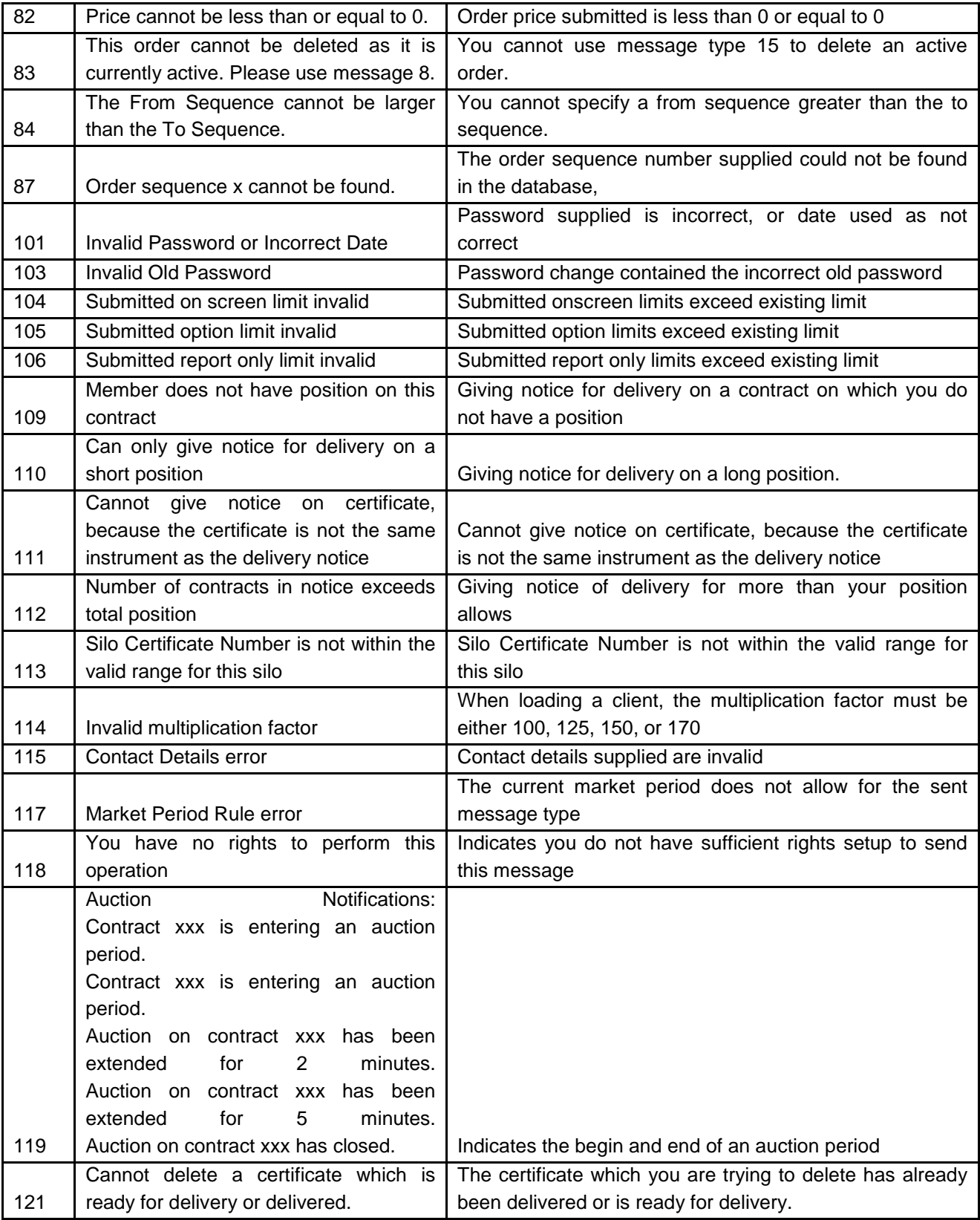

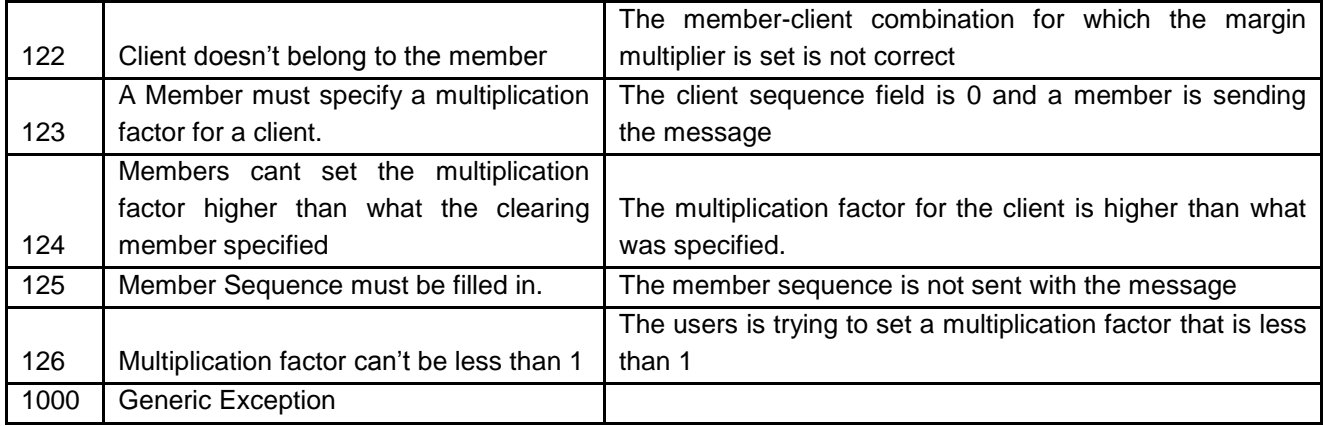

#### <span id="page-38-0"></span>**13.1.3 Market Period Announcements**

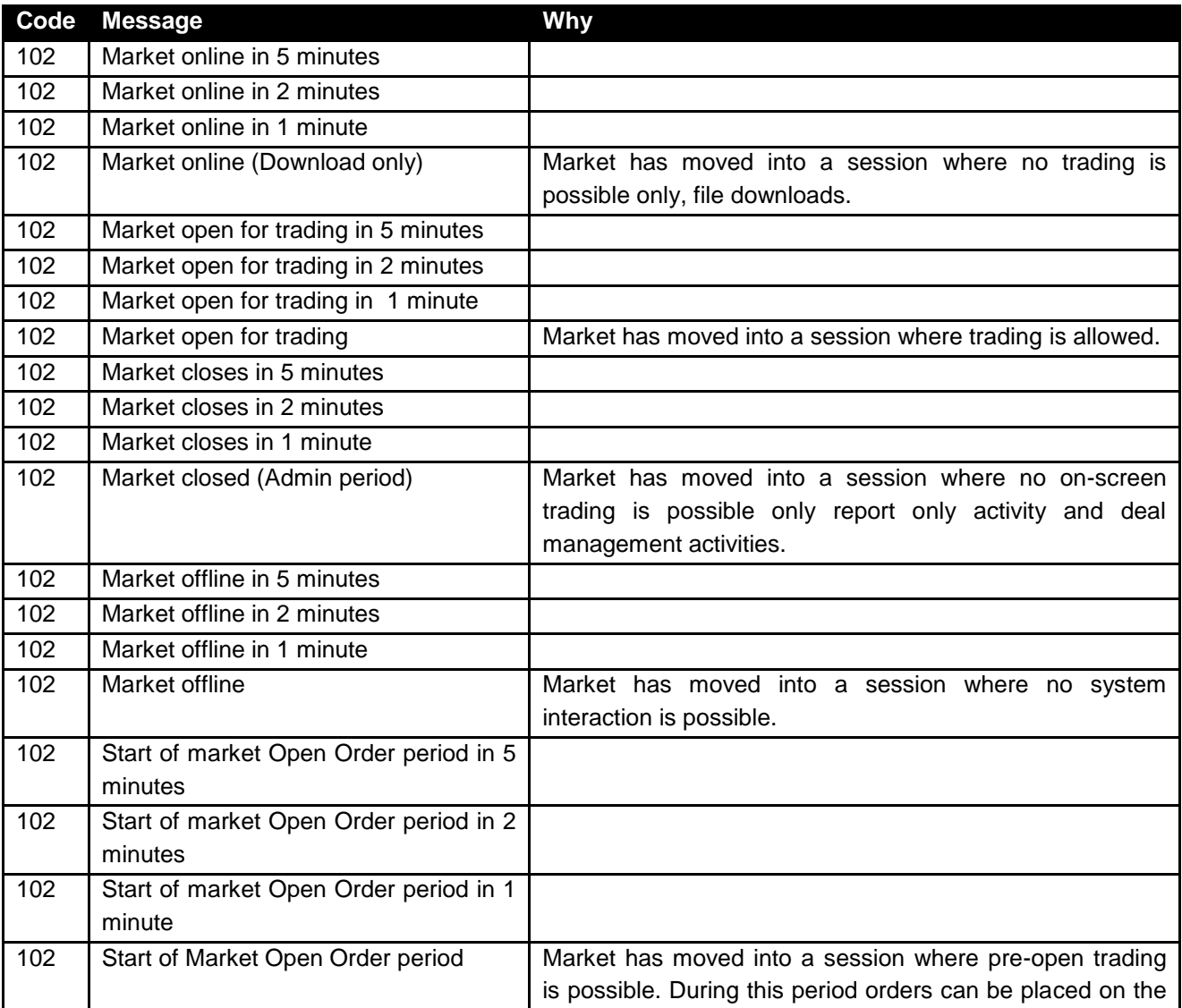

## $JS\equiv$

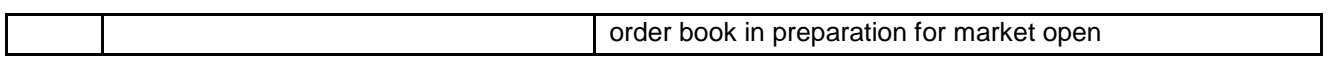

#### <span id="page-39-0"></span>**13.1.4 Login Request**

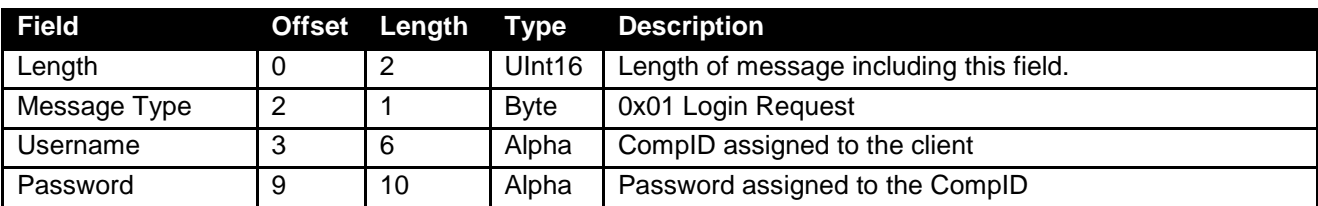

#### <span id="page-39-1"></span>**13.1.5 Login Response**

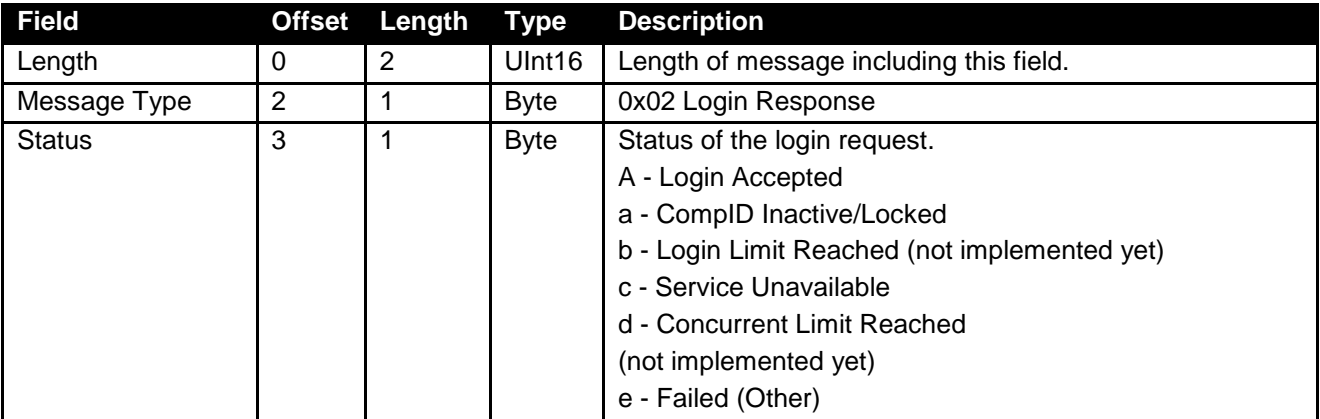

#### <span id="page-39-2"></span>**13.1.6 Replay Request**

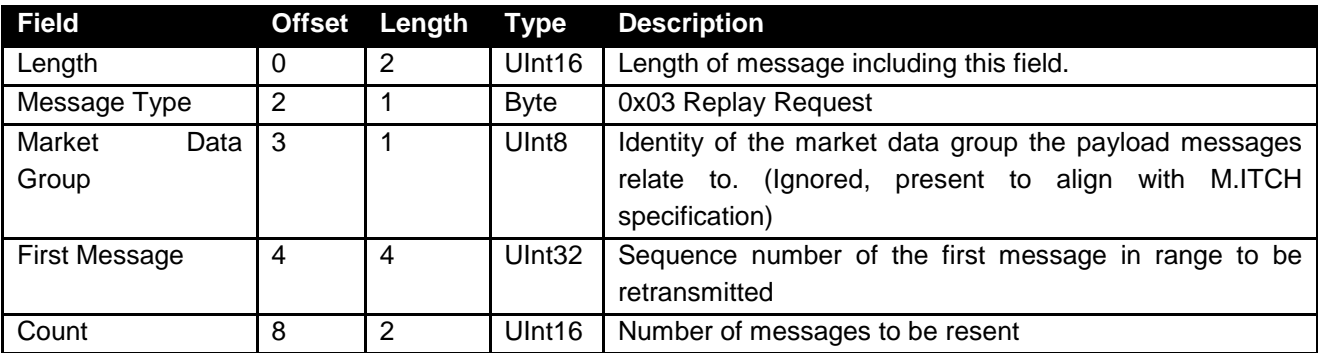

#### <span id="page-39-3"></span>**13.1.7 Replay Response**

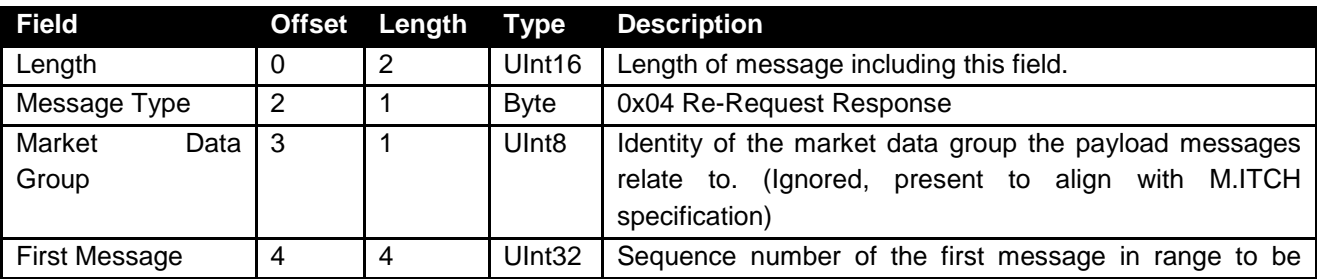

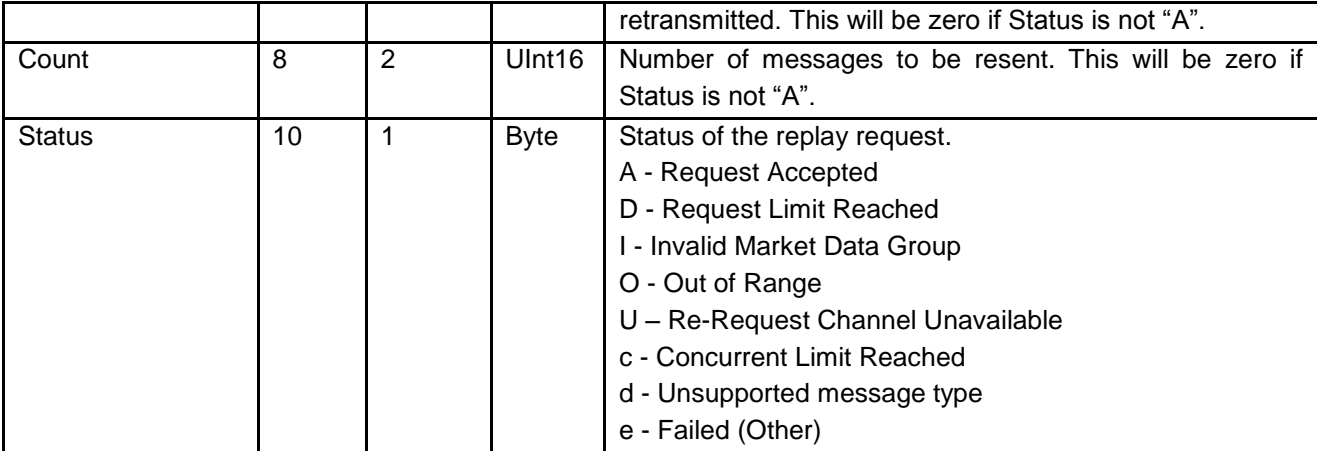

#### <span id="page-40-0"></span>**13.1.8 Logout Request**

Used by the client to logout of the Re-Request channel.

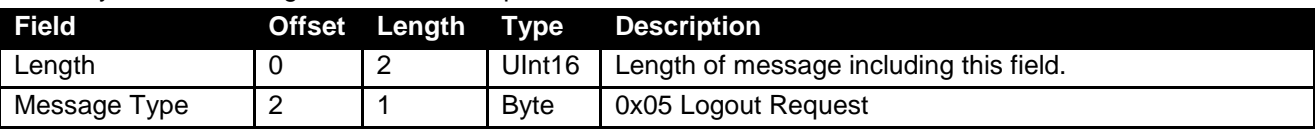

#### <span id="page-40-1"></span>**14 APPENDIX A**

#### <span id="page-40-2"></span>**14.1 Commodity Derivatives (all times South African Standard Time)**

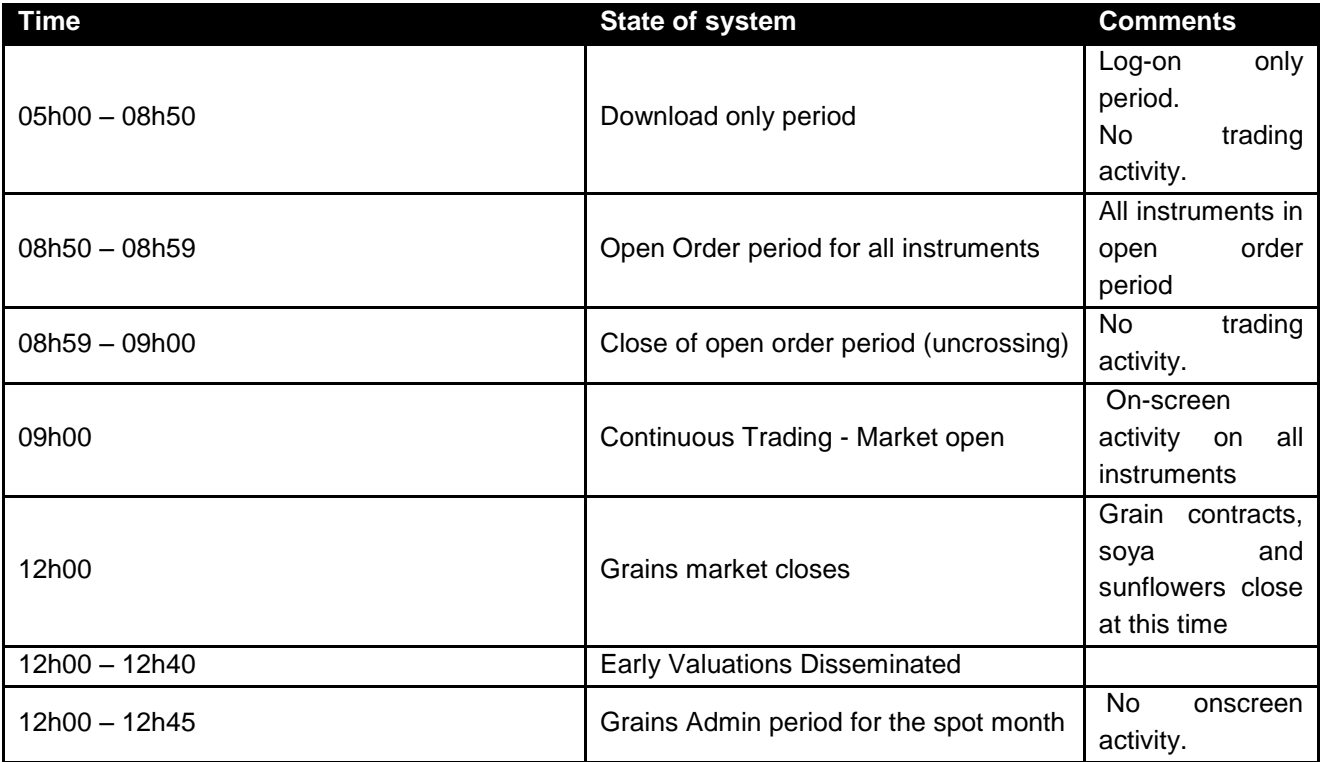

# $JS\equiv$

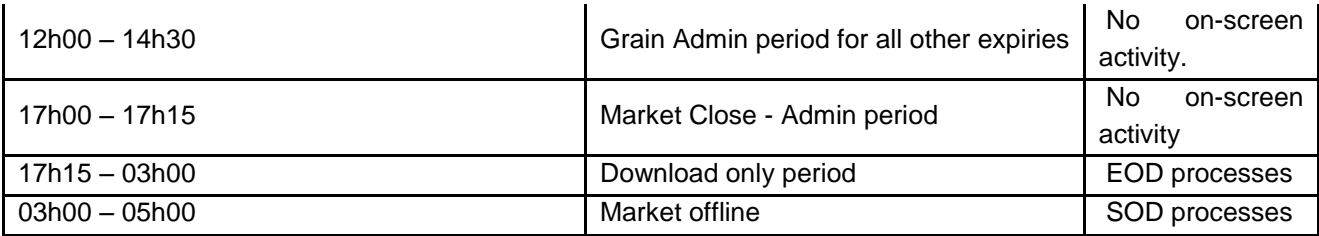

#### <span id="page-41-0"></span>**14.2 Equity Derivatives Market (all times South African Standard Time)**

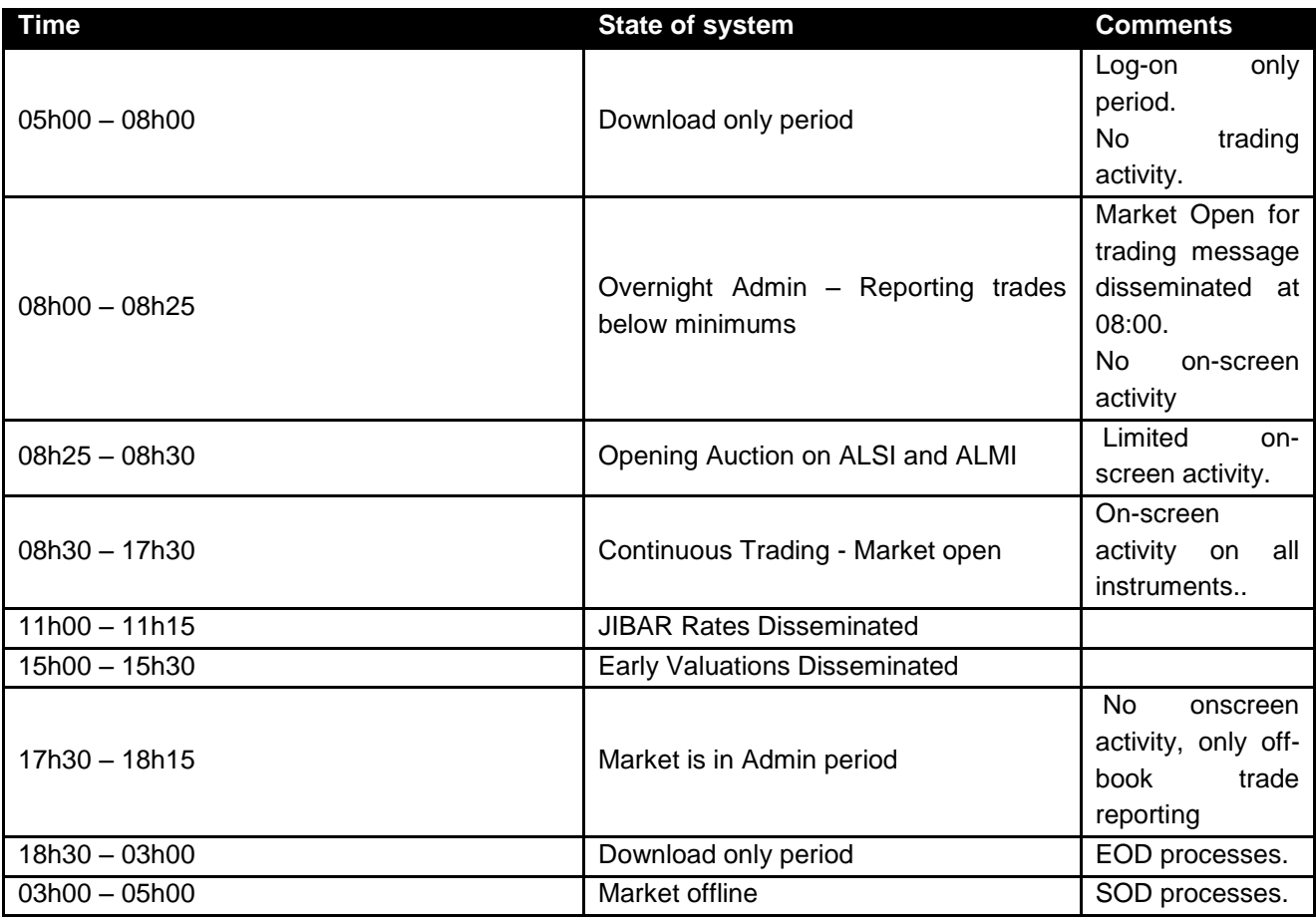

# $JS\equiv$

#### <span id="page-42-0"></span>**14.3 Global Market Times (Hard Commodity Derivatives)**

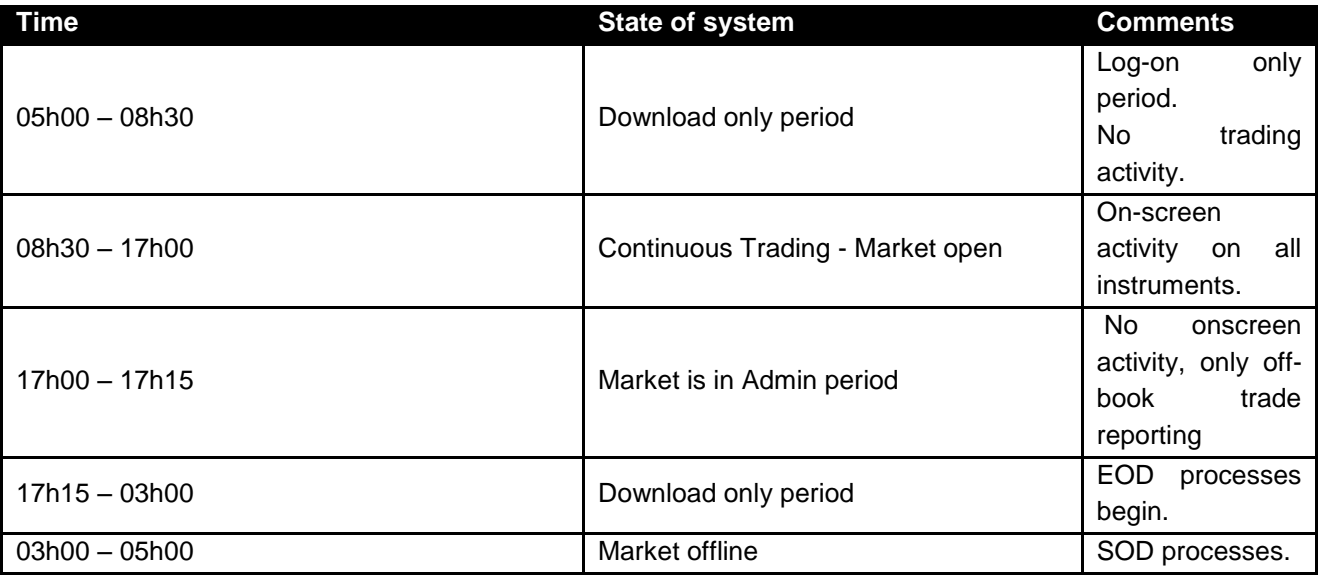